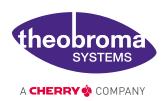

**USER MANUAL** 

# RINGNECK SOM-PX30-µQ7 Power efficient System-on-Module with Quad-Core ARM

featuring the **Rockchip PX30** application processor

Document revision: v1.4.0

Issue date: Mar 10, 2024

# **Contents**

| 1 |         | luction                                  | 1        |
|---|---------|------------------------------------------|----------|
|   | 1.1     | Device Overview                          | 1        |
| 2 | Einet C | Stans                                    | 2        |
| L | First S | Insert the Module                        | 2        |
|   |         | Mount the Fan (optional)                 | 2        |
|   |         | · · · · · · · · · · · · · · · · · · ·    |          |
|   | 2.3     | Power Up                                 | 2        |
| 3 | Using   | the EVK                                  | 4        |
|   |         | Evaluation Board Overview                | 4        |
|   |         | Power Supply                             | 6        |
|   |         | Control Buttons and Switches             | 6        |
|   |         | CPU Fan                                  | 6        |
|   |         | Boot Order                               | 7        |
|   |         | USB Serial Console                       | 8        |
|   |         | RS-232 and RS-485                        | 9        |
|   |         | TTL UART                                 | 9        |
|   |         |                                          | 10       |
|   |         |                                          | 10       |
|   |         |                                          | 11       |
|   |         |                                          | 12       |
|   |         |                                          | 13       |
|   |         |                                          | 13       |
|   |         |                                          | 13<br>14 |
|   |         |                                          |          |
|   |         |                                          | 16       |
|   |         |                                          | 17       |
|   |         |                                          | 17       |
|   |         |                                          | 18       |
|   | 3.20    | JTAG Connector                           | 18       |
| 4 | Softw   | are Overview                             | 19       |
| • |         |                                          | 19       |
|   |         |                                          | 19       |
|   | 1.2     | Complining Diffux reprisentations        |          |
| 5 | Debia   | n image guide                            | 20       |
|   | 5.1     | Prepare the host PC                      | 20       |
|   | 5.2     | Compile the ATF                          | 20       |
|   | 5.3     | Compile U-Boot                           | 21       |
|   |         |                                          | 22       |
|   |         |                                          | 22       |
|   |         |                                          |          |
| 6 |         | 5. 8 ··································· | 24       |
|   | 6.1     | Prerequisites                            | 24       |
|   | 6.2     | BSP meta layer                           | 24       |
|   | 6.3     | Extended meta layer                      | 27       |
| _ | D 1     |                                          | •        |
| 7 |         | ,                                        | 30       |
|   |         | - 1 - 7                                  | 30       |
|   | 7.2     | Deploy on internal eMMC                  | 30       |
| 8 | Wifi    |                                          | 32       |
| 0 |         |                                          | 32<br>32 |
|   |         |                                          |          |
|   |         |                                          | 32       |
|   | 8.3     | Flashing the wifi firmware               | 32       |
| 9 | Serial  | Number & MAC Address                     | 34       |
| - |         |                                          | 34       |
|   |         |                                          | •        |

|    | 9.2   | MAC Address                     | 34 |
|----|-------|---------------------------------|----|
| 10 | Mule  | Companion Controller            | 35 |
|    | 10.1  | Companion Controller 1 (STM32)  | 35 |
|    | 10.2  | Companion Controller 2 (ATtiny) | 36 |
| 11 | Phosi | n graphical shell               | 38 |
|    | 11.1  | Usage                           | 38 |
|    | 11.2  | Known issues                    | 39 |
| 12 | Hard  | ware Guide                      | 40 |
|    | 12.1  | Q7 Implementation               | 40 |
|    | 12.2  | Q7 Connector Pinout             | 41 |
|    | 12.3  | Signal Details                  | 43 |
|    | 12.4  | On-board Devices                | 47 |
|    | 12.5  | Wifi and Bluetooth module       | 48 |
|    | 12.6  | USB                             | 50 |
|    | 12.7  | Using Qseven Signals as GPIO    | 51 |
|    | 12.8  | Electrical Specification        | 52 |
|    | 12.9  | Mechanical Specification        | 53 |
| 13 | Know  | vn limitations                  | 54 |
| 14 | Conta | act                             | 55 |
| 15 | Revis | ion History                     | 56 |

# 1 Introduction

Congratulations for acquiring our new product, combining best-in-class performance with a rich set of peripherals.

**Note:** The latest version of this manual and related resources can always be found on our website at the following address: https://www.theobroma-systems.com/som-product/ringneck-som-px30-uq7/

#### 1.1 Device Overview

PX30 is a high-performance Quad-core application processor designed for personal mobile internet device and other digital multimedia applications. PX30 is a 64-bit low power processor with Quad Core ARM Cortex A35 and dual core Mali G31 GPU. These 64-bit capable ARMv8 Cortex A35 processors support both the ARM Crypographic Extension (e.g.for wire-rate AES encryption) and AdvSIMD vector processing. The ability to receive camera sensor input through a MIPI-CSI interface and to process the resulting imagestream in real-time with the powerful ARM processor cores enables vision and image-analytics applications.

# 2 First Steps

This chapter provides instructions for getting the RINGNECK SOM-PX30-uQ7 EVK running after opening the box.

#### 2.1 Insert the Module

Insert the RINGNECK SOM-PX30-uQ7 module at a 30-degree angle into the connector in the base board. Once fully inserted, push it down until it rests on the standoffs and check alignment of the mounting holes.

**Note:** The module springs back into the 30-degree angle once released. This is expected, and alignment will be kept. The module will be secured into place.

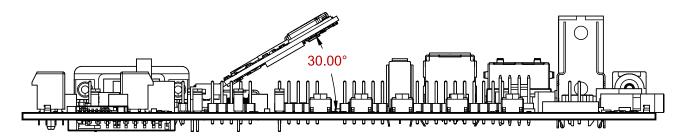

Fig. 2.1: Module mounting

## 2.2 Mount the Fan (optional)

The fan is only necessary in exceptionally high ambient temperatures. Under normal conditions, the PX30 operates passively cooled.

## 2.3 Power Up

For bootloader configuration and Linux console, the serial interface can be used. Connect either a Micro-USB or RS-232 cable to the corresponding port. Select the correct UART with UART selector slider (1). For Micro-USB, the slider has to be in the right position to route the default console (UART0) to the USB-UART bridge. For RS-232, the slider has to be in the left position and the protocol slider (2) has to be in the RS-232 position (see Fig. 2.2 Serial console and boot configuration).

Connect the power supply and verify the sliders are in the position Normal Boot (3) and Normally Off (4). Press the Power Button (5) to power the board. You will see the boot progress and later on a login prompt on the serial interface. If the display is connected, video output will follow shortly after.

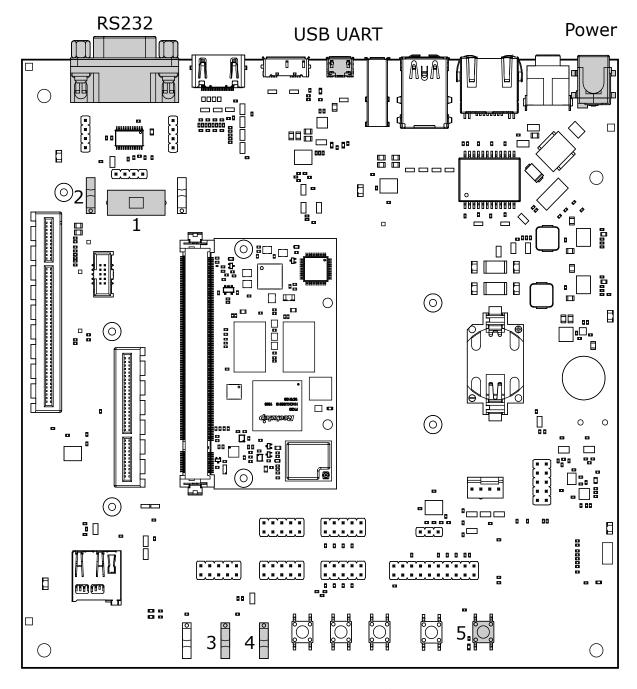

Fig. 2.2: Serial console and boot configuration

# 3 Using the EVK

This chapter provides instructions for using the EVK (also called Haikou), such as booting and how to configure and use I/O peripherals (e.g. serial console, Ethernet).

## 3.1 Evaluation Board Overview

An overview of the available connectors and devices on the EVK is shown below.

**Note:** The RINGNECK SOM-PX30-uQ7 does not support HDMI and PCIe x4 (they are shown with a \* in the next figure).

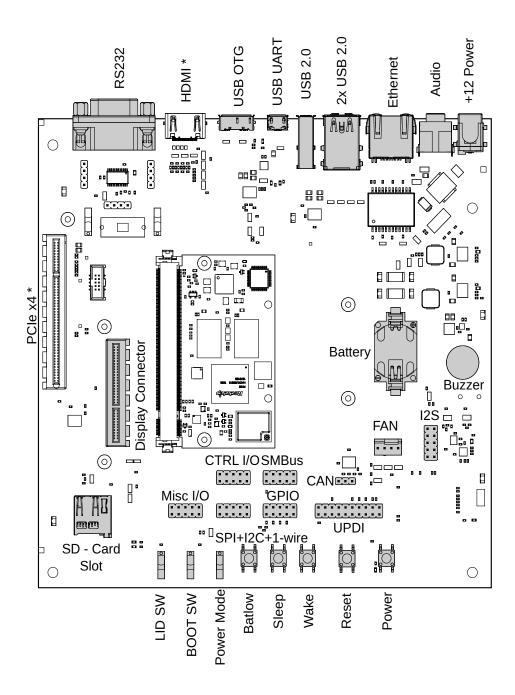

Fig. 3.1: The baseboard with RINGNECK SOM-PX30-uQ7 module (connectors marked with a \* are not supported)

## 3.2 Power Supply

The baseboard can operate with a single 12V DC power supply.

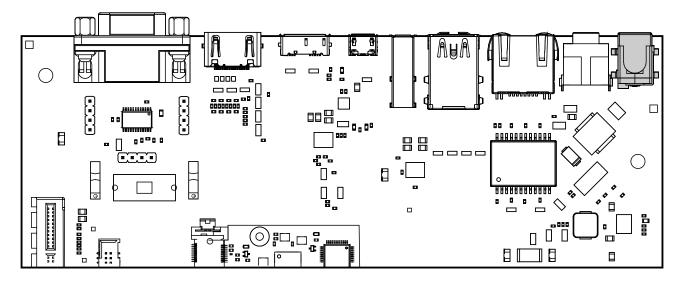

Fig. 3.2: 12V Power connector

Power can be controlled manually from the board using the Power control buttons and switches, located on the lower right side of the board (see Section 3.1 *Evaluation Board Overview*).

Depending on the setting of Power Mode (Normally On / Normally Off) switch, the board will boot as soon as it receives power.

#### 3.3 Control Buttons and Switches

The control buttons (see Fig. 3.1 The baseboard with RINGNECK SOM-PX30-uQ7 module) provide the following functionality:

- Power toggles the module power supply.
- · Reset triggers a module reset.
- Batlow, Sleep and Wake are routed to GPIOs on the uQ7 module.

Several slider switches are located on the lower left:

- LID SW is routed to a GPIO on the module, simulates lid open/close.
- $\bullet \ \ \text{Power Mode (Normally On / Normally Off), as described above, sets the state after power loss.}$
- BOOT SW (BIOS Disable / Normal Boot) forces SD card boot or the normal boot order, respectively.

## 3.4 CPU Fan

Operation in high environmental temperatures may require a CPU fan. The fan connector is located next to the bottom right corner of the Q7 expansion area.

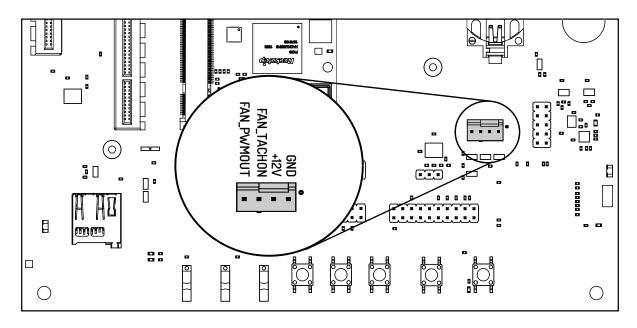

Fig. 3.3: Fan connector

**Note:** The fan is only necessary in high ambient temperatures. Under normal conditions, the RINGNECK SOM-PX30-uQ7 operates passively cooled.

## 3.5 Boot Order

The used boot order of the RINGNECK SOM-PX30-uQ7 module depends on the value of the BIOS\_DISABLE# signal. On the Haikou baseboard, this signal can be set using a slider switch (BOOT SW), with the two positions labeled *Normal Boot*, and *BIOS Disable*.

As shown in the table below, the BIOS Disable position disables the eMMC storage device:

|   | Normal Boot  | BIOS Disable |
|---|--------------|--------------|
| 1 | eMMC storage | SD card      |
| 2 | SD card      | USB loader   |
| 3 | USB loader   |              |

If no bootloader is found on any storage device, the RINGNECK SOM-PX30-uQ7 module will go into USB loader mode, showing up as a USB device on the USB-OTG port.

The electrical state of the BIOS\_DISABLE# signal for both slider positions is shown below:

| Slider Position | BIOS_DISABLE# signal                 |
|-----------------|--------------------------------------|
| Normal Boot     | Floating (on-module pull-up to 3.3V) |
| BIOS Disable    | GND                                  |

#### 3.6 USB Serial Console

The evaluation board contains an on-board Silicon Labs CP2102N USB-serial converter. Connect the included Micro-USB cable to the Micro-USB jack labeled USB-UART Bridge:

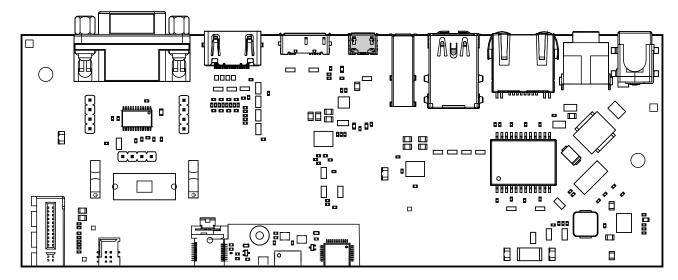

Fig. 3.4: USB UART

The serial converter does not require additional drivers on Windows and Linux.

For macOS, drivers are available from Silicon Labs: https://www.silabs.com/products/development-tools/software/usb-to-uart-bridge-vcp-drivers

The RINGNECK SOM-PX30-uQ7 module has two external UARTs:

- UARTO is, by default, used for the serial console for interactive login.
- UART1 is unused by default and can be freely used for machine-to-machine communications or other purposes.

The switch UART0  $\,/\,$  UART1 cross-switches UART0 and UART1 between the RS232  $\,/\,$  RS485 jack and the onboard USB-serial converter:

| Switch Position | RS232 / RS485 jack connected to: | USB-serial converter connected to: |
|-----------------|----------------------------------|------------------------------------|
| UARTO           | UART0 (interactive console)      | UART1                              |
| UART1           | UART1                            | UART0 (interactive console)        |

For interactive login through the USB-serial converter, make sure the switch is on the UART1 position.

**Note:** UART1 is the name of the UART exposed on the Haikou baseboard. It is actually connected to the UART5 controller on the PX30 SoC.

Incidentially, UARTO on Haikou is connected to the UARTO controller on the PX30 SoC.

Picocom can be used to connect via the serial line (assuming the USB-serial converter is USB0):

picocom -b 115200 /dev/ttyUSB0

Note: Make sure to disable software flow-control (XON/XOFF). Otherwise serial input may not be recognized.

After system boot-up, the login console appears on the terminal:

px30-uq7 login:

You can log in as root with password root.

#### 3.7 RS-232 and RS-485

To connect via RS-232 or RS-485, connect to the RS232 / RS485 jack on the base board.

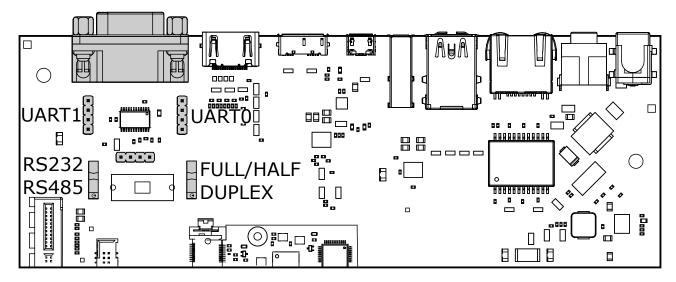

Fig. 3.5: RS-232 connector

The switch labeled RS-232 / RS-485 selects between RS-232 and RS-485 mode on the jack.

In RS-485 mode, the switch labeled Full Duplex / Half Duplex selects full- or half-duplex mode, respectively. It has no effect in RS-232 mode, which is always full-duplex.

#### 3.8 TTL UART

UART0 and UART1 are also available through the pin headers P12 UART0 and P30 UART1 next to the RS232 / RS485 jack. The signal level is 3.3V.

## 3.9 Ethernet

The RINGNECK SOM-PX30-uQ7 has built-in Fast Ethernet (100Mbit/s) routed to a standard RJ-45 jack on the evaluation board.

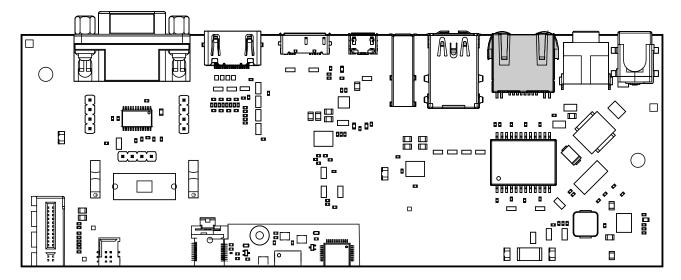

Fig. 3.6: Ethernet jack

The SD card that is shipped with the EVK is configured to automatically retrieve an IP address via DHCP and provides SSH login on port 22.

## 3.10 SD-Card

The RINGNECK SOM-PX30-uQ7 supports UHS SD cards and maximum writing speed on the SD card is 50MB/s. The practical writing and reading speeds depend on the capabilities of the inserted SD card.

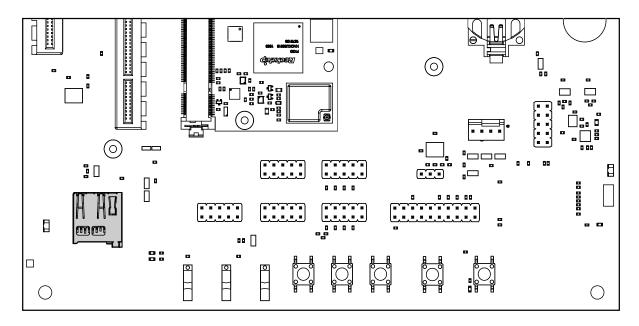

Fig. 3.7: SD card reader

#### 3.11 USB Interfaces

The RINGNECK SOM-PX30-uQ7 provides four USB ports:

- 1x USB 2.0 OTG
- 3x USB 2.0 Host

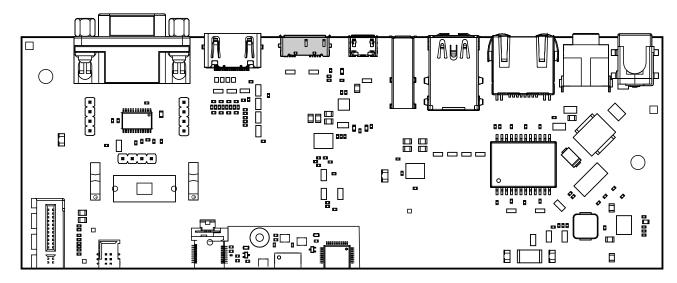

Fig. 3.8: USB 2.0 OTG port (dual-role port: can be used as a host or device interface)

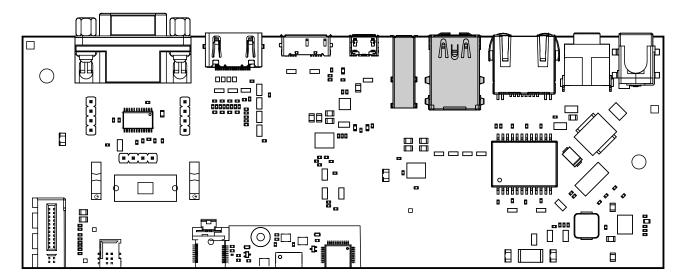

Fig. 3.9: USB 2.0 host ports

#### 3.11.1 Connecting an External USB Drive

To connect a USB drive, plug it into one of the USB ports. The system should recognize the drive immediately. Check the kernel log to find the device name:

```
dmesg -f
```

You will be able to mount its partitions (assuming mapping to /dev/sdb1):

```
mkdir /mnt/usb1
mount /dev/sdb1 /mnt/usb1
ls /mnt/usb1
```

## 3.12 Display and Camera

The RINGNECK SOM-PX30-uQ7 supports display output on the LVDS A interface and the camera on the LVDS B interface.

For MIPI-DSI and MIPI-CSI, the Qseven LVDS pins are used. Those pins are routed to the Video connector. This expansion slot uses a PCIe connector as mechanical connection, which allows easy development of adapter boards for various different display types.

| Qseven Port | Function | Alternate Function |
|-------------|----------|--------------------|
| LVDS A      | MIPI-DSI | LVDS               |
| LVDS B      | MIPI-CSI |                    |

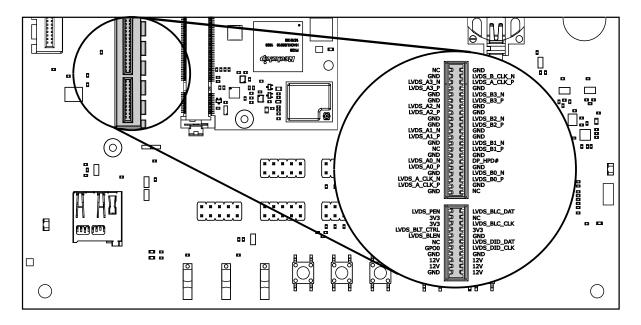

Fig. 3.10: Video connector pinout

The kernel devicetree defines the used display configuration. Example device trees for various output configurations are provided with the EVK software package.

To specify which devicetree should be loaded on boot, edit the configuration variable FDT in the file /boot/extlinux/extlinux.conf. For example to enable support for the Haikou Video Demo adapter write:

```
FDT /boot/px30-ringneck-haikou-video-demo.dtb
```

Note: For systems using FIT images (such is the case for Yocto images), the kernel variable should be edited instead:

kernel /fitImage#conf-rockchip\_px30-ringneck-haikou-video-demo.dtb

| Filename                            | Functions                                                  |
|-------------------------------------|------------------------------------------------------------|
| px30-ringneck-haikou.dtb            |                                                            |
| px30-ringneck-haikou-video-demo.dtb | Touchscreen display, camera<br>Requires Video Demo adapter |

#### 3.13 RTC

The RINGNECK SOM-PX30-uQ7 contains a real-time clock (RTC) on-module.

**Note:** This functionality is implemented in the optional Mule companion controller (see Section 12.4.4 *Companion Controller 1* and Section 12.4.5 *Companion Controller 2*).

The RTC is read by the kernel on boot-up and used to set the system clock.

To check the RTC value, use hwclock:

```
hwclock
Thu 22 Oct 2022 01:49:20 PM CEST -0.826662 seconds
```

The RTC will be automatically set to the system clock on shutdown, so you can set the system clock using the date command and reboot to update the RTC:

```
date --set 2022-10-22
date --set 04:12:33
```

You can also update the RTC immediately, again with hwclock:

```
hwclock -w
```

#### 3.14 SPI and I2C

SPI and I2C interfaces are both available on the pin header labeled SPI+I2C+1-Wire. The RINGNECK SOM-PX30-uQ7 does not support 1-Wire.

Additional I2C buses are available on the SMBUS header. Note that SMB\_DAT, SMB\_CLK, SMB\_ALERT# are not supported by the RINGNECK SOM-PX30-uQ7 module (shown in thin font in Fig. 3.12).

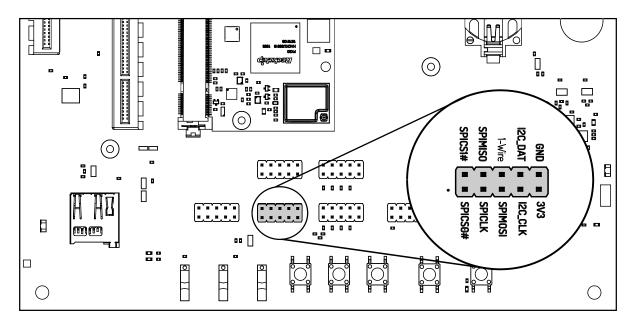

Fig. 3.11: I2C and SPI header

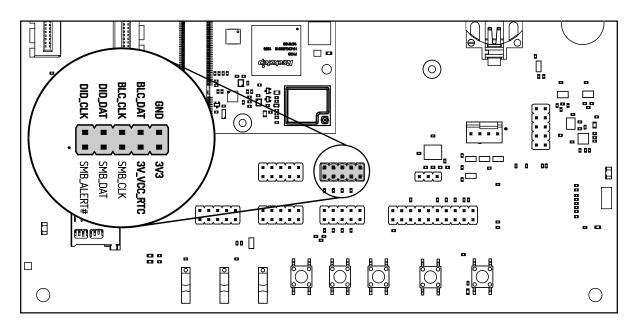

Fig. 3.12: SMBUS header

For I2C, the i2c-tools package is available in Debian:

apt-get install i2c-tools

## 3.14.1 Linux I2C Bus Numbering

Linux identifies each I2C bus by a bus number. The table below shows the mapping between Q7 names, Linux bus number and EVK header.

| Q7 signals                                           | Linux bus # | Haikou Header(s)        | Label on Haikou<br>Header |
|------------------------------------------------------|-------------|-------------------------|---------------------------|
| GP2_I2C_DAT/LVDS_DID_DAT<br>GP2_I2C_CLK/LVDS_DID_CLK | 1           | SMBus & Video connector | DID_DAT<br>DID_CLK        |
| GP0_I2C_DAT<br>GP0_I2C_CLK                           | 2           | SPI+I2C+1-Wire          | I2C_DAT<br>I2C_CLK        |
| eDP0_HPD#/LVDS_BLC_DAT<br>eDP1_HPD#/LVDS_BLC_CLK     | 3           | SMBus & Video connector | BLC_DAT<br>BLC_CLK        |

The other I2C buses (as reported by i2cdetect -1) are internal to the module and not routed to the Q7 connector.

## **3.15 GPIOs**

Eight GPIOs are provided on the pin header labeled GPIO.

The location on the board is displayed below:

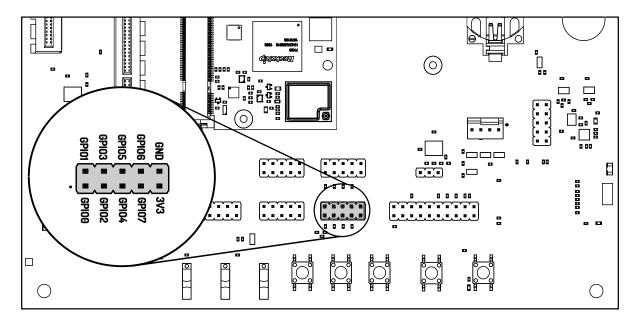

Fig. 3.13: GPIO header

The GPIO numbers printed on the board refer to numbers used in the Qseven specification. They are different than the ones used in Linux via /sys/class/gpio.

The mapping is shown in the following table:

| Q7 signal | CPU pin  | Linux GPIO# |
|-----------|----------|-------------|
| GPIO0     | GPIO3_C6 | 118         |
| GPIO1     | GPIO3_D0 | 120         |
| GPIO2     | GPIO3_C7 | 119         |
| GPIO3     | GPIO3_D1 | 121         |
| GPIO4     | GPIO3_C0 | 112         |
| GPIO5     | GPIO3_A2 | 98          |
| GPIO6     | GPIO3_A1 | 97          |
| GPIO7     | GPIO2_B6 | 78          |

To calculate the Linux GPIO # for CPU pins that are not listed in this table, use the following formula:

```
n = (block_number * 32) + (sub_block_number * 8) + index
```

Where:

- block\_number ... index of the block number
- sub\_block\_number ... the alphabetical index of the block name, minus 1
- index ... the pin number within the block

Example:

```
GPI03_C6 -> (3 * 32) + (2 * 8) + 6 = 118
```

To enable a GPIO, write the Linux GPIO # to the special export file:

```
$ echo 118 > /sys/class/gpio/export
$ cat /sys/class/gpio/gpio118/direction
in
$ cat /sys/class/gpio/gpio118/value
0
```

To set the direction to output, write out in the GPIO's direction file:

```
$ echo out > /sys/class/gpio/gpio118/direction
$ echo 1 > /sys/class/gpio/gpio118/value
```

The GPIO will be set to a value of 1 (high at 3.3V).

#### **3.16** Audio

The board provides two audio connectors for input and output. Line-in is on top and Headphones is on bottom of the audio connector.

**Note:** The codec on the Haikou baseboard only supports a sample rate 48kHz. This restriction only applies to this specific codec on the Haikou baseboard.

The I2S bus on the RINGNECK SOM-PX30-uQ7 module supports a sample rate up to 192kHz.

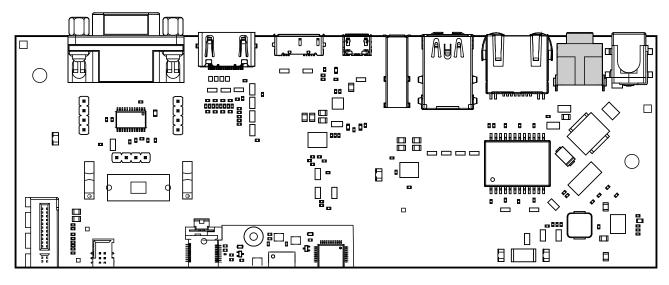

Fig. 3.14: Audio input/output port

Additionally, an expansion connector for I2S audio is available on the bottom row of the board:

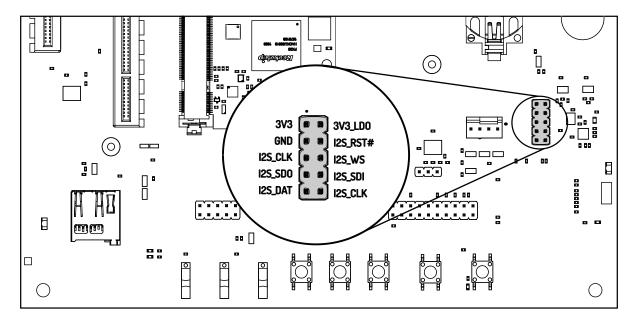

Fig. 3.15: Connecting to the audio expansion connector

## **3.17 CAN Bus**

The board provides a CAN connector on the bottom row.

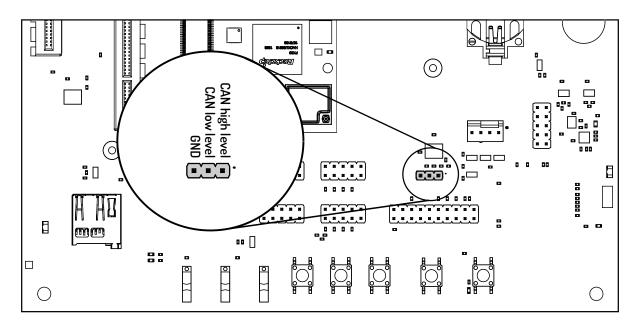

Fig. 3.16: CAN header

**Note:** CAN feature is only available on RINGNECK SOM-PX30-uQ7 module with an STM32, see (Section 12.4.4 *Companion Controller 1*).

## 3.18 CTRL I/O Connector

The board provides signals for watchdog trigger in- and output, SoM PMIC power-on input, reset and external display power enable.

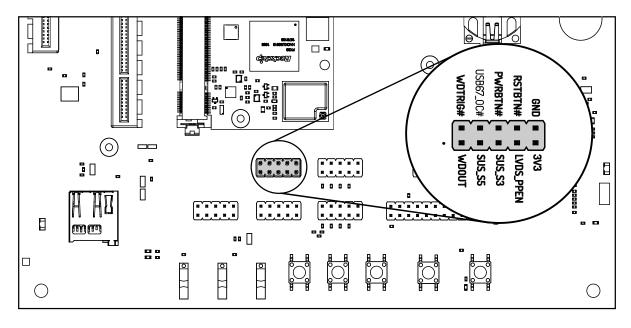

Fig. 3.17: CTRL I/O header

## 3.19 MISC Connector

The board provides signals for thermal overheat of external hardware and the processor, utility signals for SD and GPIO0.

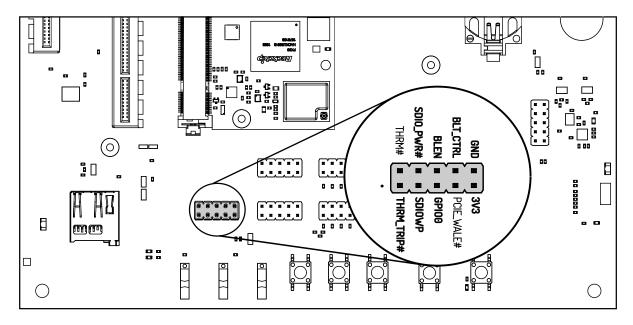

Fig. 3.18: MISC header

## 3.20 JTAG Connector

The board provides UPDI signals on the JTAG connector. The RINGNECK SOM-PX30-uQ7 does not support JTAG, but the ATtiny (see Section 12.4.5 *Companion Controller 2*) can be flashed over JTAG connector pins.

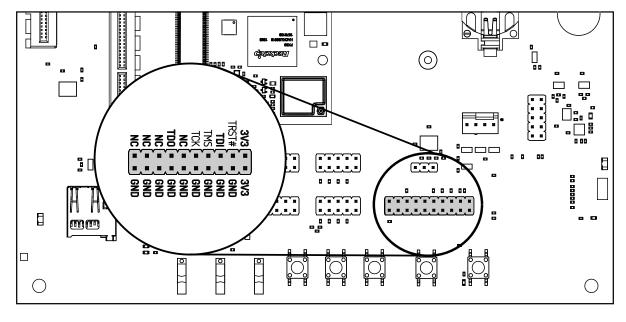

Fig. 3.19: JTAG header

| JTAG header | Function |
|-------------|----------|
| TDI         | UPDI-TX  |
| TDO         | UPDI-RX  |

## **4 Software Overview**

This chapter provides instructions for compiling and deploying the BSP (Board Support Package) software to the uQ7 module.

## 4.1 Supported Distributions

Two of the most popular embedded systems distributions are supported. The following chapters describe how to build a disk image for each of them:

- Debian: Section 5 Debian image guide
- Yocto: Section 6 Building a Yocto image

## 4.2 Compiling Linux Applications

The easiest option is to compile your applications directly on a module running Debian. Install the gcc package and related utilities and you are good to go:

sudo apt-get install build-essential

The second option is to cross-compile your applications on a host PC. The compiler that was installed in Section 5.1 *Prepare the host PC* is suitable.

# 5 Debian image guide

As opposed to Yocto, Debian does not provide a completely integrated build experience by itself. Linux kernel and U-Boot have to be compiled manually and copied to the appropriate directory to be picked up by Debian build system.

This chapter will go through all neccessary steps, finally building a complete image using the *debos Debian image builder*. The result will be a fully-functional *Debian* system.

Alternatively, prebuilt images can be downloaded from https://downloads.theobroma-systems.com/ringneck/.

At the time of writing this document, the following Debian image variants are available for the Ringneck board:

- · Debian 12 Bookworm.
- Debian 12 Bookworm with *Phosh* graphical shell.

**Note:** While Debian is a great tool for fast prototyping of your product, it is highly recommended to use a distribution/image tailored to your need. This can be achieved by Yocto (Section 6 *Building a Yocto image*) or Buildroot for example.

## 5.1 Prepare the host PC

The *debos Debian OS Builder* is only available for Debian and Debian-based distributions (like Ubuntu). This chapter assumes you use Debian or a Debian-based distribution as the host PC.

Install packages for compiling the parts and the complete image:

```
sudo apt-get -y install debos git build-essential gcc-aarch64-linux-gnu make bison bc flex \land libssl-dev device-tree-compiler python3-dev python3-pkg-resources swig fdisk bmap-tools
```

As debos internally uses kvm virtualization, your user must be a member of the kvm group:

```
sudo adduser $(id -un) kvm
```

Log out and back for the change to take affect. Then verify that kvm is listed in your groups:

```
id -Gn
```

## **5.2 Compile the ATF**

Get the source code and compile the Arm Trusted Firmware as follows:

```
# Set up cross-compilation
export ARCH=arm64
export CROSS_COMPILE=aarch64-linux-gnu-

# Download the source code
git clone https://git.trustedfirmware.org/TF-A/trusted-firmware-a.git
cd trusted-firmware-a

# Use most recent release
LAST_ANNOTATED_V_TAG_FROM_MASTER=$(git describe --abbrev=0 --match "v?*.?*.?*")

# Find all tags from different branches that contain that last tag reachable from master.

# This will return lts tags, of which we want to take the latest available.

# If no LTS tag, take the latest non-rc tag reachable from master.

LAST_LTS_TAG=$(git tag --sort -version:refname --contains "$LAST_ANNOTATED_V_TAG_FROM_MASTER")
```

(continues on next page)

(continued from previous page)

This step should take under 1 minute total.

## 5.3 Compile U-Boot

**Note:** The variable BL31 must be already set as described in Section 5.2 *Compile the ATF* .

Get the source code and compile the U-Boot bootloader as follows:

```
# Set up cross-compilation
export ARCH=arm64
export CROSS_COMPILE=aarch64-linux-gnu-

# Download the source code
git clone https://git.theobroma-systems.com/ringneck-u-boot.git
cd ringneck-u-boot

# Compile
make ringneck-px30_defconfig
make -j$(nproc)

# Make the resulting file available to later steps
export RINGNECK_UBOOT_DIR=$PWD
cd ...
```

This step should take about 1 minute total.

## 5.4 Compile the Linux kernel

Get the source code and compile the Linux kernel as follows:

```
# Set up cross-compilation
export ARCH=arm64
export CROSS_COMPILE=aarch64-linux-gnu-

# Download the source code
git clone https://git.theobroma-systems.com/ringneck-linux.git
cd ringneck-linux

# Compile
make ringneck-px30_defconfig
make -j$(nproc)

# Make the resulting files available to later steps
export RINGNECK_LINUX_DIR=$PWD
cd ..
```

The time required for this step heavily depends on your internet connection and CPU power. On a quad-core 2.9GHz machine with an 1Gb/s internet connection, it takes about 20 minutes total.

## 5.5 Building the debos image

#### 5.5.1 Prepare required components

**Note:** The variables RINGNECK\_UBOOT\_DIR and RINGNECK\_LINUX\_DIR must be already set as described in Section 5.3 *Compile U-Boot* and Section 5.4 *Compile the Linux kernel*, respectively.

Get the source code for the *debos* recipe and copy necessary components built in previous steps:

```
# Download the source code
git clone https://git.theobroma-systems.com/debos-recipes.git
cd debos-recipes

# Copy Linux & U-Boot binaries into the ``ringneck`` folder
cp $RINGNECK_LINUX_DIR/arch/arm64/boot/Image ringneck/overlay/boot/
cp $RINGNECK_LINUX_DIR/arch/arm64/boot/dts/rockchip/px30-ringneck*.dtb ringneck/overlay/boot
cp $RINGNECK_UBOOT_DIR/u-boot-rockchip.bin ringneck
```

#### 5.5.2 Build a complete image

Different variants of Debian images are available. You can build the one of your choice or all of them. Default variant is *Debian 12 Bookworm*. Other variants can be chosen by setting the debos\_variant environment variable when running build.sh.

Depending on your host PC and internet connection, this step should complete in about 5-10 minutes.

The resulting image is a file called sdcard-ringneck-debos-VARIANT.XXX.YYY.img and, for convenience, the symlink sdcard-ringneck-debos-VARIANT.img that always points to the latest version.

#### **Debian 12 Bookworm**

```
# Build the image
build_board=ringneck ./build.sh

# Or: Build the image using podman (For host PCs not using Debian)
# build_board=ringneck debos_host=podman ./build.sh
#
# Make the resulting image available to later steps
export SDCARD_IMG=$PWD/sdcard-ringneck-debos-bookworm.img
```

Note: When running inside a virtual machine that does not support nesting, you may get an error like this:

```
open /dev/kvm: no such file or directory
```

In this case, prepend debos\_host=chroot to the build.sh command, resulting in:

```
debos_host=chroot build_board=ringneck ./build.sh
```

The debos\_host=chroot mode uses sudo internally as it requires root permissions.

#### **Debian 12 Bookworm with Phosh graphical shell**

This image variant is targeted for the Haikou-Video-Demo. Please see the *AN60501 Haikou-Video-Demo for the Haikou baseboard* application note for more information about the Haikou-Video-Demo.

More details about the Phosh graphical shell can be found in the *Phosh graphical shell* section.

```
# Build the image
build_board=ringneck debos_variant=bookworm-phosh ./build.sh

# Or: Build the image using podman (For host PCs not using Debian)

# build_board=ringneck debos_variant=bookworm-phosh debos_host=podman ./build.sh

# Make the resulting image available to later steps
export SDCARD_IMG=$PWD/sdcard-ringneck-debos-bookworm-phosh.img
```

Note: When running inside a virtual machine that does not support nesting, you may get an error like this:

```
open /dev/kvm: no such file or directory
```

In this case, prepend debos\_host=chroot to the build.sh command, resulting in:

```
debos_host=chroot build_board=ringneck ./build.sh
```

The debos\_host=chroot mode uses sudo internally as it requires root permissions.

# 6 Building a Yocto image

The Yocto Project is an open-source project that helps building Linux-based distributions, mainly for embeddeded products. Theobroma Systems provides a minimal BSP layer to allow building Yocto images for the company's modules. An extended layer is also provided for a less bare experience, see instructions in Section 6.3 *Extended meta layer*. Upon request, access can be given to a more featureful "demonstration" layer which provides hardware and software validation scripts as well as demo applications.

This user guide does not aim at getting the user familiar with development with the Yocto Project but rather help them setup their build environment to create a basic Yocto image that can be used on one of Theobroma Systems's modules.

The Yocto project provides an open source Linux build framework, which allows to create customized build environments for embedded systems.

Yocto consists of the following parts:

- The Yocto Project tools,
- Reference Linux distribution (Poky),
- Build system (co-maintained with OpenEmbedded),

There exists extensive documentation for the Yocto Project and BitBake.

The Yocto Project releases a new version twice a year and some versions are maintained for a longer time when marked as LTS (Long-Term Support). Such is the case of Kirkstone (4.0), supported until at least April 2024. Theobroma Systems highly recommend to use LTS versions and update to a newer version once its support has reached end-of-life, to benefit from bug fixes, security fixes, miscellaneous improvements and additional features.

## 6.1 Prerequisites

While the Yocto Project supports mainy different build systems, Theobroma Systems currently only tests building on Debian 11 (Bullseye).

The required packages for Debian are listed in the documentation and can be installed with the following command:

```
sudo apt-get install -y --no-install-recommends gawk wget git diffstat unzip \
texinfo gcc build-essential chrpath socat cpio python3 python3-pip python3-venv \
python3-pexpect xz-utils debianutils iputils-ping python3-git python3-jinja2 \
libegl1-mesa libsdl1.2-dev xterm python3-subunit mesa-common-dev zstd \
liblz4-tool file
```

## 6.2 BSP meta layer

The Yocto Project BSP meta layer can be found at https://git.theobroma-systems.com/yocto-layers/meta-theobroma-systems-bsp.git/.

It contains the minimal configuration and recipe append files (bbappend) necessary to build a minimal working image. It is meant to be a base upon which to build and thus many tools are purposefully missing.

#### 6.2.1 Initial setup

Clone the BSP meta layer and its dependencies from a new directory called yocto:

```
mkdir yocto
cd yocto
git clone https://git.theobroma-systems.com/yocto-layers/meta-theobroma-systems-bsp.git -bu
-kirkstone
git clone https://git.yoctoproject.org/poky -b kirkstone-4.0.10
git clone https://git.yoctoproject.org/meta-arm -b yocto-4.0.2
git clone https://git.yoctoproject.org/meta-rockchip -b kirkstone
git clone https://git.openembedded.org/meta-openembedded -b kirkstone
```

The following directory layout should be observed:

```
yocto
— meta-arm
— meta-openembedded
— meta-rockchip
— meta-theobroma-systems-bsp
— poky
```

**Note:** It is essential that the Yocto layers are checked out on a branch that supports the same release as the others, otherwise there may be some unexpected issues. With the aforementioned instructions, the layers have been checked out to a branch supporting the Yocto Project Kirkstone (4.0) release.

One can check if a branch supports a release by looking into conf/layer.conf and look for the LAYERSERIES\_COMPAT\_\* variable. All layers should have the same one in common, here "kirkstone".

## **6.2.2 Initializing build environment**

Once the layers have been properly cloned in their appropriate branch, the build environment needs to be initialized. This can be done by running the following command:

```
source poky/oe-init-build-env build
```

This will initialize the build environment by making the bitbake build tool available in the current shell and creating a build directory where temporary and final build artifacts will be stored.

The following directory layout should be observed:

The first time the command is run, it'll create a new build directory called build and add the appropriate configuration files. On the later runs, if the directory still exists, the command will only configure the terminal environment and not change anything in the build directory. This makes it perfectly safe to run the command multiple times, from different terminals for example.

**Note:** Once the current terminal is closed or a new one is opened, this command should be re-executed to be able to interact again with the Yocto Project tools.

The Yocto Project then needs to be configured to include layers to find new recipes or configuration files, which is essential to build new pieces of software or compile for a specific hardware target system.

This can be done with the bitbake-layers tool:

```
bitbake-layers add-layer ../meta-arm/meta-arm-toolchain
bitbake-layers add-layer ../meta-arm/meta-arm
bitbake-layers add-layer ../meta-rockchip
bitbake-layers add-layer ../meta-openembedded/meta-oe
bitbake-layers add-layer ../meta-openembedded/meta-python
bitbake-layers add-layer ../meta-theobroma-systems-bsp
```

#### 6.2.3 Building a minimal image

To build a bootable artifact, BitBake will be called with the specified machine and target image:

```
MACHINE="ringneck-haikou" bitbake core-image-minimal
```

**Note:** Technically speaking, the MACHINE variable could be set in build/conf/local.conf file once and for all. If possible, Theobroma Systems recommends passing the variable explicitly in the command directly as this makes it more visible to the user and also allows to easily build for multiple machines without modifying a file in-between.

The build process can take several hours depending on the capabilities of the build machine and the user's Internet connection.

**Note:** If the Bitbake process needs to be stopped for any reason, a SIGINT (Ctrl + c) signal can be sent **once**. Bitbake will gracefully close down upon reception of this signal. This graceful shutdown can take a lot of time depending on the tasks that are currently being executed. It is **highly** recommended to not send this signal more than once, failing to do so may hinder next Bitbake commands.

The artifacts can be found after some time in build/tmp/deploy/images/ringneck-haikou/ directory. A flashable image is one whose extension is .wic, e.g. core-image-minimal-ringneck-haikou-20221021134027.rootfs.wic.

Make the resulting image available for later steps:

```
\label{local-core-image-minimal-ringneck-haikou/core-image-minimal-ringneck-haikou/core-image-minimal-ringneck-haikou.wic
```

#### 6.2.4 Building with kas

kas is a setup tool for Bitbake-based projects, such as the Yocto Project, which aims to replace the commands listed above for a simpler, more automated, setup and creation of images.

Theobroma Systems provides a kas configuration file kas-theobroma.yml in the BSP meta layer for convenience.

kas can be installed on the build machine with the following command:

```
sudo apt-get install -y --no-install-recommends kas
```

**Note:** It is also available as a Python package and installable with:

```
python3 -m venv venv
source venv/bin/activate
python3 -m pip install kas==4.0
```

The Section 6.2.1 *Initial setup* and Section 6.2.2 *Initializing build environment* can then be replaced by the following two commands:

```
mkdir yocto
cd yocto
git clone https://git.theobroma-systems.com/yocto-layers/meta-theobroma-systems-bsp.git -b

→kirkstone
kas checkout meta-theobroma-systems-bsp/kas-theobroma.yml
```

The Section 6.2.3 *Building a minimal image* can now be replaced with:

```
KAS_MACHINE="ringneck-haikou" kas build meta-theobroma-systems-bsp/kas-theobroma.yml
```

**Note:** kas is also available in an OCI container form on GitHub container registry.

It is still recommended to install kas through pip but then use its kas-container wrapper script to start the container properly. E.g. to replace the last command to build an image with kas one can call this instead:

```
python3 -m venv venv
source venv/bin/activate
python3 -m pip install kas==4.0

KAS_IMAGE_VERSION="4.0" KAS_MACHINE="ringneck-haikou" kas-container build meta-theobroma-

systems-bsp/kas-theobroma.yml
```

## 6.3 Extended meta layer

The Yocto Project extended layer can be found at https://git.theobroma-systems.com/yocto-layers/meta-theobroma-systems-extended.git/.

In addition to the minimal features, this layer includes the network manager, and many more features will be added soon.

#### 6.3.1 Initial setup

Clone the Extended layer and its dependencies from a new directory called yocto:

```
mkdir yocto
cd yocto
git clone https://git.theobroma-systems.com/yocto-layers/meta-theobroma-systems-extended.

--git -b kirkstone
git clone https://git.theobroma-systems.com/yocto-layers/meta-theobroma-systems-bsp.git -b__
--kirkstone
git clone https://git.yoctoproject.org/poky -b kirkstone-4.0.10
git clone https://git.yoctoproject.org/meta-arm -b yocto-4.0.2
git clone https://git.yoctoproject.org/meta-rockchip -b kirkstone
git clone https://git.openembedded.org/meta-openembedded -b kirkstone
```

The following directory layout should be observed:

```
yocto
— meta-arm
— meta-openembedded
— meta-rockchip
— meta-theobroma-systems-bsp
— meta-theobroma-systems-extended
— poky
```

**Note:** It is essential that the Yocto layers are checked out on a branch that supports the same release as the others, otherwise there may be some unexpected issues. With the aforementioned instructions, the layers have been checked out to a branch supporting the Yocto Project Kirkstone (4.0) release.

One can check if a branch supports a release by looking into conf/layer.conf and look for the LAYERSERIES\_COMPAT\_\* variable. All layers should have the same one in common, here "kirkstone".

#### 6.3.2 Initializing build environment

Once the layers have been properly cloned in their appropriate branch, the build environment needs to be initialized. This can be done by running the following command:

```
source poky/oe-init-build-env build
```

This will initialize the build environment by making the bitbake build tool available in the current shell and creating a build directory where temporary and final build artifacts will be stored.

The following directory layout should be observed:

The first time the command is run, it'll create a new build directory called build and add the appropriate configuration files. On the later runs, if the directory still exists, the command will only configure the terminal environment and not change anything in the build directory. This makes it perfectly safe to run the command multiple times, from different terminals for example.

**Note:** Once the current terminal is closed or a new one is opened, this command should be re-executed to be able to interact again with the Yocto Project tools.

The Yocto Project then needs to be configured to include layers to find new recipes or configuration files, which is essential to build new pieces of software or compile for a specific hardware target system.

This can be done with the bitbake-layers tool:

```
bitbake-layers add-layer ../meta-arm/meta-arm-toolchain
bitbake-layers add-layer ../meta-arm/meta-arm
bitbake-layers add-layer ../meta-rockchip
bitbake-layers add-layer ../meta-openembedded/meta-oe
bitbake-layers add-layer ../meta-openembedded/meta-python
bitbake-layers add-layer ../meta-openembedded/meta-networking
bitbake-layers add-layer ../meta-theobroma-systems-bsp
bitbake-layers add-layer ../meta-theobroma-systems-extended
```

#### 6.3.3 Building an image

To build a bootable artifact, BitBake will be called with the specified machine and target image:

```
MACHINE="ringneck-haikou" bitbake theobroma-extended-image
```

**Note:** Technically speaking, the MACHINE variable could be set in build/conf/local. conf file once and for all. If possible, Theobroma Systems recommends passing the variable explicitly in the command directly as this makes it more visible to the user and also allows to easily build for multiple machines without modifying a file in-between.

The build process can take several hours depending on the capabilities of the build machine and the user's Internet connection.

**Note:** If the Bitbake process needs to be stopped for any reason, a SIGINT (Ctrl + c) signal can be sent **once**. Bitbake will gracefully close down upon reception of this signal. This graceful shutdown can take a lot of time depending on the tasks that are currently being executed. It is **highly** recommended to not send this signal more than once, failing to do so may hinder next Bitbake commands.

The artifacts can be found after some time in build/tmp/deploy/images/ringneck-haikou/directory. A flashable image is one whose extension is .wic, e.g. theobroma-extended-image-ringneck-haikou-20221021134027.rootfs.wic.

Make the resulting image available for later steps:

export SDCARD\_IMG=\$PWD/build/tmp/deploy/images/ringneck-haikou/theobroma-extended-image---ringneck-haikou.wic

#### 6.3.4 Building with kas

kas is a setup tool for Bitbake-based projects, such as the Yocto Project, which aims to replace the commands listed above for a simpler, more automated, setup and creation of images.

Theobroma Systems provides a kas configuration file kas-theobroma. yml in the BSP meta layer for convenience.

kas can be installed on the build machine with the following command:

```
sudo apt-get install -y --no-install-recommends kas
```

**Note:** It is also available as a Python package and installable with:

```
python3 -m venv venv
source venv/bin/activate
python3 -m pip install kas==4.0
```

The Section 6.3.1 *Initial setup* and Section 6.3.2 *Initializing build environment* can then be replaced by the following two commands:

```
mkdir yocto
cd yocto
git clone https://git.theobroma-systems.com/yocto-layers/meta-theobroma-systems-extended.

-git -b kirkstone
kas checkout meta-theobroma-systems-extended/kas-theobroma.yml
```

The Section 6.3.3 *Building an image* can now be replaced with:

```
KAS_MACHINE="ringneck-haikou" kas build meta-theobroma-systems-extended/kas-theobroma.yml
```

**Note:** kas is also available in an OCI container form on GitHub container registry.

It is still recommended to install kas through pip but then use its kas-container wrapper script to start the container properly. E.g. to replace the last command to build an image with kas one can call this instead:

```
python3 -m venv venv
source venv/bin/activate
python3 -m pip install kas==4.0

KAS_IMAGE_VERSION="4.0" KAS_MACHINE="ringneck-haikou" kas-container build meta-theobroma-
systems-extended/kas-theobroma.yml
```

# 7 Deploy a disk image

This chapter describe how to write a disk image as generated in one of the previous chapters using Yocto or Debian to the module.

**Note:** The variable SDCARD\_IMG must be already set as described in respective chapter.

**Warning:** Avoid having the disk image on *both* the SD Card and the internal eMMC of the module.

As the Linux kernel on the module uses PARTLABEL and PARTUUID to identify partitions to mount, it will be unpredictable whether the SD Card or the internal eMMC is used.

## 7.1 Deploy on SD Card

Insert an SD card into the host PC and check dmesg -w to find out the device name that was used.

Then, run this command, replacing /dev/sdX with the real device name:

```
\verb|sudo| dd bs=1M| conv=nocreat| of lag=direct| status=progress| if="\$SDCARD_IMG"| of=/dev/sdX| of the sudo of the sudo of th
```

## 7.2 Deploy on internal eMMC

#### 7.2.1 Compile rkdeveloptool

To write the image directly onto the on-board eMMC, the flashing tool rkdeveloptool is used, and it must be compiled on the host PC:

```
# Install compile dependencies
sudo apt-get -y install git libudev-dev libusb-1.0-0-dev dh-autoreconf pkg-config build-
\rightarrowessential
# Download rkdeveloptool source code
git clone https://github.com/rockchip-linux/rkdeveloptool.git
cd rkdeveloptool
# Compile rkdeveloptool
autoreconf -i
CPPFLAGS=-Wno-format-truncation ./configure
make
# Download miniloaders used for flashing
git clone https://github.com/rockchip-linux/rkbin.git tools/rk_tools
# Build miniloader binaries
pushd tools/rk_tools/
./tools/boot_merger RKBOOT/PX30MINIALL.ini
popd
# Make the resulting files available to later steps
export RKDEVELOPTOOL_DIR=$PWD
```

This step should take about 1 minute total.

#### 7.2.2 Enter USB flashing mode

To enter the USB flashing mode, make sure the BOOT SW slider (see Fig. 3.1 *The baseboard with RINGNECK SOM-PX30-uQ7 module*) is in BIOS Disable mode and there's no SD card inserted in the baseboard.

Then, insert a micro-USB cable into the USB-OTG port (see Fig. 3.8 *USB 2.0 OTG port (dual-role port: can be used as a host or device interface)*) on the baseboard and into a USB port of your host PC.

Then, power cycle the device by unplugging and replugging the power supply or by pressing the Reset button. The lsusb command on your host PC should return the following:

```
$ lsusb -d 2207:330d
Bus 001 Device 028: ID 2207:330d Fuzhou Rockchip Electronics Company
```

Now, put the BOOT SW slider back into the Normal Boot mode.

#### 7.2.3 Flash the eMMC

**Warning:** The BOOT SW slider must be back in Normal Boot mode, otherwise the eMMC is inaccessible and stays empty. You will see rkdeveloptool making improbably quick write progress in this case.

To write the image file path stored in the variable SDCARD\_IMG to the on-board eMMC, run:

```
cd $RKDEVELOPTOOL_DIR
sudo ./rkdeveloptool db tools/rk_tools/px30_loader_v*.bin && sleep 1
sudo ./rkdeveloptool wl 0 $SDCARD_IMG
sudo ./rkdeveloptool rd
```

This step should take about 1 minute for the Debian image.

## 8 Wifi

The RINGNECK SOM-PX30-uQ7 module features an on-board Wifi module. This chapter shows how to connect to an existing Wifi network and how to flash the wifi firmware, should the need arise.

#### 8.1 Antenna

The development kit includes an antenna compatible with the Wifi module. Other antennas can be used. The connector on the antenna must be one of:

- W.FL Series connector from Hirose
- MHF III connector from I-PEX
- AMMC connector from Amphenol

## 8.2 Connecting to a Wifi network

You can show the available wifi networks using:

```
nmcli dev wifi
```

Connect to a network using the following command (replace the network name and password as appropriate):

```
nmcli dev wifi connect "Theobroma Example Wifi" password "hello-px30"
```

You should get a message like:

```
Device 'wlan0' successfully activated with '79ef39fc-8f49-4719-a8d9-4d6d789bb815'.
```

You should have connectivity over Wifi now. You can check the IP address you received using:

```
ip addr show dev wlan0
```

**Note:** By default, nmcli is not available in our Yocto core-image-minimal image. However, it is available in our Yocto theobroma-extended-image image.

## 8.3 Flashing the wifi firmware

You need to have esptool.py installed on the module.

The wifi firmware consists of three files:

- · bootloader.bin
- · partition-table.bin
- eagle.bin

Save all three to the /tmp directory on the module.

Then flash the wifi module as shown below:

```
GPIO_BOOT=1 #GPIOO_A1
GPIO_EN=72 #GPIO2_B0
echo ff380000.mmc > /sys/bus/platform/drivers/dwmmc_rockchip/unbind
echo sdio-pwrseq > /sys/bus/platform/drivers/pwrseq_simple/unbind
if [ ! -d /sys/class/gpio/gpio$GPIO_BOOT ]; then
        echo $GPIO_BOOT > /sys/class/gpio/export
fi
if [ ! -d /sys/class/gpio/gpio$GPIO_EN ]; then
        echo $GPIO_EN > /sys/class/gpio/export
fi
echo out > /sys/class/gpio/gpio$GPIO_BOOT/direction
echo out > /sys/class/gpio/gpio$GPIO_EN/direction
echo 0 > /sys/class/gpio/gpio$GPIO_BOOT/value
echo 0 > /sys/class/gpio/gpio$GPIO_EN/value
sleep 1
echo 1 > /sys/class/gpio/gpio$GPIO_EN/value
sleep 1
ESPTOOL=$(PATH=/root/.local/bin/:$PATH which esptool.py)
$ESPTOOL -p /dev/ttyS3 -b 460800 --before default_reset --after hard_reset \
  --chip esp32 write_flash --flash_mode dio --flash_size detect --flash_freq 40m \
  0x1000 /tmp/bootloader.bin \
  0x8000 /tmp/partition-table.bin \
  0x10000 /tmp/eagle.bin
sleep 1
echo 1 > /sys/class/gpio/gpio$GPIO_BOOT/value
echo 0 > /sys/class/gpio/gpio$GPIO_EN/value
sleep 1
echo 1 > /sys/class/gpio/gpio$GPIO_EN/value
echo $GPIO_BOOT > /sys/class/gpio/unexport
echo $GPIO_EN > /sys/class/gpio/unexport
echo sdio-pwrseq > /sys/bus/platform/drivers/pwrseq_simple/bind
echo ff380000.mmc > /sys/bus/platform/drivers/dwmmc_rockchip/bind
```

**Note:** On Debian, the esptool package provided by the package feed is too old. Instead, please install esptool software from pip:

```
apt-get -y install python3-pip
pip3 install --user esptool
```

Note: By default, esptool is not available in our Yocto core-image-minimal image.

### 9 Serial Number & MAC Address

#### 9.1 Serial Number

Each RINGNECK SOM-PX30-uQ7 module has a unique serial number that can be read by software.

In U-Boot, the serial number is contained in the environment variable serial#. You can print it using the command:

printenv serial#

Under Linux, it is represented by a simple text file in /sys:

cat /sys/firmware/devicetree/base/serial-number

The serial number is fixed in hardware (derived from the SoC CPU ID) and cannot be modified.

#### 9.2 MAC Address

By default, the MAC address of each module is a random value derived from the serial number. The properties of this default MAC address are:

- It is a Locally Administered Address: The U/L bit of the MAC address is set to 1
- It is not guaranteed to be globally unique
- The address is fixed for each module. It stays constant across reboots as it is deterministically derived from the serial number

To set your own *Universally Administered Address*, you overwrite the U-Boot environment variable ethaddr. On the U-Boot prompt, with *XX:XX:XX:XX:XX* replaced by your MAC address:

setenv ethaddr XX:XX:XX:XX:XX
saveenv

The MAC address can be queried from the U-Boot prompt using:

printenv ethaddr

To reset the MAC address to the default value, run:

env delete ethaddr saveenv

## **10 Mule Companion Controller**

Mule Companion Controller is an on-board microcontroller, that provides additional features to the CPU. Mule is available in two variants:

- Companion Controller 1 (STM32)
- Companion Controller 2 (ATtiny)

Only one variant can be available on the board.

Both variants support almost the same set of features. The only difference is CAN support.

Feature set and usage manual of both variants are described in subsections below.

#### 10.1 Companion Controller 1 (STM32)

Controller is based on STM32 microcontroller and provides additional features to the CPU, exposed via I2C and USB. It emulates standard ICs and does not need custom drivers on Linux.

Mule STM32 controller supports the following features:

- RTC
- Temperature sensor
- · Fan controller
- CAN

For hardware details, please refer to Section 12.4.4 Companion Controller 1.

#### 10.1.1 Internal connections

Mule STM32 controller is connected to SoC via I2C, USB and the following pins.

| Function | CPU Pin  | Linux GPIO# |
|----------|----------|-------------|
| NRST     | GPIO3_A4 | 100         |
| BOOT0    | GPIO3_A5 | 101         |

#### 10.1.2 DFU mode

The USB DFU bootloader application provides access to the internal flash memory of STM32 microcontroller.

To enter DFU mode:

- 1. Pull BOOT0 pin high
- 2. Cycle reset Mule STM32 using NRST pin
- 3. The microcontroller will appear as a new USB device in Linux (vid:pid as 0483:df11)

To return to normal operation, BOOT0 must be pulled low again to not enter DFU mode in the next power-cycle.

#### 10.1.3 Flashing the STM32 firmware

For convenience, mule.sh tool is available for controlling and flashing the STM32 microcontroller. Executing the script, SoC resets microcontroller into DFU mode and then uploads the firmware binary to internal STM32 flash memory.

The tool is available here: https://git.theobroma-systems.com/som-tools.git/tree/mule.

To flash STM32 microcontroller using mule.sh, please follow the steps below.

- 1. Install mule.sh dependencies according to README.md
- 2. Upload mule. sh tool and mule. dfu firmware file to a device
- 3. Flash controller using the following command:

```
sudo ./mule.sh --flash mule.dfu
```

**Note:** It is highly recommended that one reboots the main SoC interacting with the companion microcontroller after flashing to make sure device drivers are properly initialized.

### 10.2 Companion Controller 2 (ATtiny)

Controller is based on ATtiny microcontroller and provides additional features to the CPU, exposed via I2C. This controller is a substitute for first controller, supports the same functions except CAN. As for the first controller, it emulates standard ICs and does not need custom drivers on Linux.

Mule ATtiny controller supports the following features:

- RTC
- Temperature sensor
- Fan controller

For hardware details, please refer to Section 12.4.5 Companion Controller 2.

#### 10.2.1 Internal connections

Mule ATtiny controller is connected to SoC via I2C bus and the following pins.

| Function | CPU Pin  | Linux GPIO# |
|----------|----------|-------------|
| RST      | GPIO3_A4 | 100         |
| BOOT     | GPIO3_A5 | 101         |

#### 10.2.2 Flashloader mode

Flashloader mode allows writing to the internal ATtiny flash memory via I2C.

To enter flashloader mode:

- 1. Pull BOOT pin high
- 2. Cycle reset ATtiny using RST pin

#### 10.2.3 Flashing the ATtiny firmware

The ATtiny microcontroller can be flashed from SoC through the I2C interface using i2c-flash tools. Executing the script, SoC resets microcontroller into flashloader mode and then transfers the binary that will be committed to flash.

Tools are available here: https://git.theobroma-systems.com/som-tools.git/tree/mule-attiny.

To flash ATtiny microcontroller, please follow the steps below.

- 1. Setup tool dependencies according to README.md
- 2. Flash controller using the following command:

```
./i2c_flash.py -f {firmware.bin} -c 3 -g 5 -b 1 -rc 3 -rg 4
```

When using the flashing script, the bootloader version is printed to the output console. The version can also be read without flashing the device (WARNING: This resets the RTC logic) using:

```
./i2c_flash.py -c 3 -g 5 -b 1 -rc 3 -rg 4
```

without specifiying a firmware binary.

**Note:** It is highly recommended that one reboots the main SoC interacting with the companion microcontroller after using the flashing script to make sure device drivers are properly initialized.

### 11 Phosh graphical shell

Phosh is a graphical user interface designed for touch-based devices. It is based on the GTK widget toolkit, and derives from the GNOME Shell as a mobile-specific fork. Phosh is used as a default graphical user interface in the reference images for the Haikou-Video-Demo.

#### 11.1 Usage

Phosh features a user interface which is similar to what is found on mobile phones today:

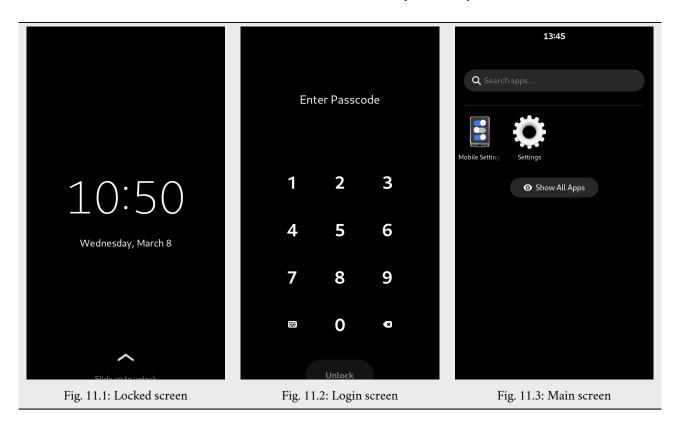

#### 11.1.1 Unlocking the screen

After the boot up, the device is locked. When the device is locked, display should show a screen similar to Fig. 11.1.

To unlock the device, please follow the steps below:

- 1. Slide the screen from the bottom to the top, to access the login screen. The login screen looks similar to Fig. 11.2.
- 2. Enter the password and press the 'Unlock' button. For non-numeric password, there is a virtual keyboard available. Virtual keyboard can be opened using the bottom-left button with the keyboard icon.

Default user on Phosh image is user. Default password is 123123.

After unlocking the device, the Main screen (Fig. 11.3) should be visible on the display.

#### 11.1.2 Waking up the device

The user can lock the device again using the *Lock Screen* button from the top bar menu. The current session will be locked, and the display will be turned off. To turn on the display again, press the WAKE button on the Haikou baseboard.

#### 11.2 Known issues

- 1. Wrong display resolution when device is locked. *Locked screen* (Fig. 11.1) and *Login screen* (Fig. 11.2) are extended by few pixels at the bottom. This causes that button and text placed at the bottom are not displayed correctly. This issue does not occur when the device is unlocked.
- 2. *Settings* application (*gnome-control-center*) crashes when trying to open *Displays* tab. The last opened tab is remembered by the *Settings*, which causes crashes every time the application is opened. This makes the application unusable. To restore the application to a usable state, open another tab using the terminal:

gnome-control-center power

3. *No battery* icon is visible in the top right corner.

### 12 Hardware Guide

This Hardware Guide provides information about the features, connectors and signals available on the RINGNECK SOM-PX30-uQ7 module.

### 12.1 Q7 Implementation

Q7 has mandatory and optional features. Following table shows the feature set of the RINGNECK SOM-PX30-uQ7 module compared to the minimum ARM/RISC based and maximum configuration according to the Q7 standard.

| System I/O Interface                | Q7 Minimum | RINGNECK SOM-PX30-uQ7   | Q7 Maximum |
|-------------------------------------|------------|-------------------------|------------|
| PCI Express lanes                   | 0          | 0                       | 4          |
| Serial ATA channels                 | 0          | 0                       | 2          |
| USB 2.0 ports                       | 1          | 4                       | 8          |
| USB 3.0 ports                       | 0          | 0                       | 3          |
| LVDS channels                       | 0          | 1                       | 2          |
| Embedded DisplayPort                | 0          | 0                       | 1          |
| MIPI-CSI                            | 0          | 1                       | 2          |
| HDMI                                | 0          | 0                       | 1          |
| High Definition Audio / AC'97 / I2S | 0          | 1                       | 1          |
| Ethernet 10/100/Gigabit             | 0          | 1x 100Mbps              | 1x Gigabit |
| UART                                | 0          | 1 (+1 shared with GPIO) | 1          |
| GPIO                                | 0          | 8                       | 8          |
| Secure Digital I/O                  | 0          | 1                       | 1          |
| System Management Bus               | 0          | 0                       | 1          |
| I <sup>2</sup> C Bus                | 1          | 3                       | 4          |
| SPI Bus                             | 0          | 1                       | 1          |
| CAN Bus                             | 0          | 1                       | 1          |
| Watchdog Trigger                    | 1          | 1                       | 1          |
| Power Button                        | 1          | 1                       | 1          |
| Power Good                          | 1          | 1                       | 1          |
| Reset Button                        | 1          | 1                       | 1          |
| LID Button                          | 0          | 1                       | 1          |
| Sleep Button                        | 0          | 1                       | 1          |
| Suspend to RAM (S3 mode)            | 0          | 1                       | 1          |
| Wake                                | 0          | 1                       | 1          |
| Battery low alarm                   | 0          | 1                       | 1          |
| Thermal control                     | 0          | 1                       | 1          |
| FAN control                         | 0          | 1                       | 1          |

**Note:** The RINGNECK SOM-PX30-uQ7 module is available in different variants. This document describes the maximum configuration. For details about orderable variants please refer to the order-code document.

**Note:** Not all interfaces are available at the same time as they might conflict with others. E.g. it is not possible to have LVDS channels and MIPI-DSI at the same time.

## 12.2 Q7 Connector Pinout

The following table shows the signals on the edge connector of the RINGNECK SOM-PX30-uQ7 module. Empty cells are not connected (NC) pins.

| GND                                                                                                    | Pin | Signal                    | Pin | Signal        |
|----------------------------------------------------------------------------------------------------|-----|---------------------------|-----|---------------|
| 3                                                                                                    | 1   |                           | 2.  |               |
| 5         6           7         GBE_LINK#         8         GBE_LINK1000#           9         GBE_MDI1+         10         GBE_MDIOO+           11         GBE_LINK#         14         GBE_ACT#           15         GBE_CTRFF         16         SUS_S5#           17         WAKE#         18         SUS_S3#           19         GPO         20         PWBITN#           21         SLP_BTN#         22         LID_BTN#           23         GND         24         GND           25         GND         26         PWGIN           27         BATLOW#         28         RSTBTN#           29         30         31         32           33         34         GND           31         32         33           33         34         GND           41         BIOS_DISABLE#/BOOT_ALT#         42         SDIO_CLK#           43         SDIO_CD#         44         SDIO_LBD           45         SDIO_CD#         44         SDIO_LBD           47         SDIO_DATO         50         SDIO_DAT3           51         SDIO_DAT2         52                                                                                                    |     | GND                       |     | GIVE          |
| 7         GBE_LINK#         8         GBE_LINK1000#           9         GBE_MDI1-         10         GBE_MDI00-           11         GBE_MDI10+         12         GBE_MDI00+           13         GBE_LINK#         14         GBE_ACT#           15         GBE_CTRFF         16         SUS_S5#           17         WAKE#         18         SUS_S3#           19         GP0         20         PWRBTN#           21         SLP_BTN#         22         LID_BTN#           23         GND         24         GND           25         GND         26         PWGIN           27         BATLOW#         28         RSTBTN#           29         30         31         32           33         34         GND           31         32         33           33         34         GND           41         BIOS_DISABLE# / BOOT_ALT#         42         SDIO_CLK#           43         SDIO_CDM         44         SDIO_LED           45         SDIO_CDM         46         SDIO_WP           47         SDIO_DAT0         50         SDIO_DAT3           51 <t< td=""><td></td><td></td><td></td><td></td></t<>                                                                                                    |     |                           |     |               |
| 9 GBE_MDI1- 10 GBE_MDI00- 11 GBE_MDI1+ 12 GBE_MDI00+ 13 GBE_LINK# 14 GBE_ACT# 15 GBE_CTRFF 16 SUS_S5# 17 WAKE# 18 SUS_S3# 19 GP0 20 PWRBTN# 21 SLP_BTN# 22 LID_BTN# 23 GND 24 GND 25 GND 26 PWGIN 27 BATLOW# 28 RSTBTN# 29 30 31 32 33 34 GND 31 32 33 34 GND 34 GND 35 SDIO_CD# 44 SDIO_CLK# 43 SDIO_CD# 44 SDIO_LED 45 SDIO_CMD 46 SDIO_WP 47 SDIO_DAT0 50 SDIO_DAT1 49 SDIO_DAT2 52 53 54 55 GND 58 GND 59 I2S_WS 60 61 I2S_RST# 62 62 GND 68 GPO_I2C_CLK 65 I2S_SDI 66 GPO_I2C_CLK 66 I2S_SDI 66 GPO_I2C_CLK 67 I2S_SDO 68 GPO_I2C_CLK 67 I2S_SDO 68 GPO_I2C_CLK 68 USB_CD# 70 WDTRIG# 71 THRMTRIP# 72 WDOUT 73 GND 74 GND 75 RSD 76 RSD 77 RS 79 RSD 80 USB_P3+ 90 USB_P2+ 91 USB_VBAO-DSL_DO+ 101 UVDS_AO+/DSL_DO+ 101 UVDS_AO+/DSL_DO+ 101 UVDS_AO+/DSL_DO+ 101 UVDS_AO+/DSL_DO+ 101 UVDS_AO+/DSL_DO+ 101 UVDS_AO+/DSL_DO+ 101 UVDS_AO+/DSL_DO+ 101 UVDS_AO+/DSL_DO+ 101 UVDS_AO+/DSL_DO+ 101 UVDS_AO+/DSL_DO+ 100 CSL_DO+ 101 UVDS_AO+/DSL_DO+ 100 CSL_DO+ 101 UVDS_AO+/DSL_DO+ 100 CSL_DO+ 101 UVDS_AO+/DSL_DO+ 100 CSL_DO+ 101 UVDS_AO+/DSL_DO+ 100 CSL_DO+ 101 UVDS_AO+/DSL_DO+ 100 CSL_DO+ 101 UVDS_AO+/DSL_DO+ 100 CSL_DO+ 101 UVDS_AO+/DSL_DO+ 100 CSL_DO+ 101 UVDS_AO+/DSL_DO+ 101 UVDS_AO+/D |     | GBE LINK#                 |     | GBE LINK1000# |
| 11 GBE_MDI1+ 12 GBE_LINK# 13 GBE_LINK# 14 GBE_ACT# 15 GBE_CTRFF 16 SUS_SS# 17 WAKE# 18 SUS_S3# 19 GPO 20 PWRBTN# 21 SLP_BTN# 22 LID_BTN# 23 GND 24 GND 25 GND 26 PWGIN 27 BATLOW# 28 RSTBTN# 29 30 31 32 33 34 GND 34 GND 35 36 37 39 GND 40 GND 41 BIOS_DISABLE# / BOOT_ALT# 42 SDIO_CLK# 43 SDIO_CD# 44 SDIO_LED 45 SDIO_CMD 46 SDIO_WP 47 SDIO_PWR# 48 SDIO_DAT0 50 SDIO_DAT3 51 SDIO_DAT2 52 ST 53 54 55 56 57 GND 58 GND 58 GND 59 I2S_WS 60 61 I2S_SDI 66 GPO_I2C_CLK 65 I2S_SDI 66 GPO_I2C_CLK 67 I2S_SDO 68 GPO_I2C_CLK 69 70 WDTRIG# 71 THRMTRIP# 72 WDOUT 73 GND 74 GND 75 76 77 78 79 80 81 82 83 84 85 USB_OC# 86 USB_OC# 87 USB_P3+ 99 USB_P3+ 99 USB_P3+ 90 USB_P2+ 91 USB_NB_OOH 91 UVDS_AO+/DSL_DO+ 100 LVDS_AO+/DSL_DO+ 100 LVDS_AO+/DSL_DO+ 100 CSL_DO+                                                                                                    |     |                           |     |               |
| 13   GBE_LINK#   14   GBE_ACT#     15   GBE_CTRFF   16   SUS_S5#     17   WAKE#   18   SUS_S5#     19   GPO   20   PWRBTN#     21   SLP_BTN#   22   LID_BTN#     23   GND   24   GND     25   GND   26   PWGIN     27   BATLOW#   28   RSTBTN#     29   30     31   32     33   34   GND     35   36     37   38     39   GND   40   GND     41   BIOS_DISABLE# / BOOT_ALT#   42   SDIO_CLK#     43   SDIO_CD#   44   SDIO_LED     45   SDIO_CMD   46   SDIO_WP     47   SDIO_PWR#   48   SDIO_DAT1     49   SDIO_DAT0   50   SDIO_DAT3     51   SDIO_DAT2   52     53   54     55   56     57   GND   58   GND     59   I2S_WS   60     61   I2S_RST#   62     63   I2S_CLK   64     65   I2S_SDI   66   GPO_I2C_CLK     66   I2S_SDI   66   GPO_I2C_CLK     67   I2S_SDO   68   GPO_I2C_DAT     69   70   WDTRIG#     71   THRMTRIP#   72   WDOUT     73   GND   74   GND     75   76     77   78     78     79   80     81   82     83   84     85   USB_D3+   90   USB_P2+     91   USB_D3+   90   USB_P2+     91   USB_D4-OFSLDO+   100   CSLDO+     101   LVDS_A0-/DSLDO+   100   CSLDO+     101   LVDS_A0-/DSLDO+   100   CSLDO+     101   LVDS_A0-/DSLDO+   100   CSLDO+     101   LVDS_A0-/DSLDO+   100   CSLDO+     101   LVDS_A0-/DSLDO+   100   CSLDO+     101   LVDS_A0-/DSLDO+   100   CSLDO+     101   LVDS_A0-/DSLDO+   100   CSLDO+     101   LVDS_A0-/DSLDO+   100   CSLDO+     101   LVDS_A0-/DSLDO+   100   CSLDO+     101   LVDS_A0-/DSL_DO+   100   CSLDO+     101   LVDS_A0-/DSL_DO+   100   CSL_DO+     101   LVDS_A0-/DSL_DO+   100   CSL_DO+     101   LVDS_A0-/DSL_DO+   100   CSL_DO+     101   LVDS_A0-/DSL_DO+   100   CSL_DO+     101   LVDS_A0-/DSL_DO+   100   CSL_DO+     101   LVDS_A0-/DSL_DO+   100   CSL_DO+     101   LVDS_A0-/DSL_DO+   100   CSL_DO+     101   LVDS_A0-/DSL_DO+   100   CSL_DO+     101   LVDS_A0-/DSL_DO+   100   CSL_DO+     101   LVDS_A0-/DSL_DO+   100   CSL_DO+     101   LVDS_A0+/DSL_DO+   100   CSL_DO+     101   LVDS_A0+/DSL_DO+   100   CSL_DO+     101   LVDS_A0+/DSL_DO+   100   CSL_DO+     101   LVDS_A0+/DSL_DO+   100   CSL_DO+     101   LVDS_A0   |     |                           |     |               |
| 15                                                                                                    |     |                           |     |               |
| 17    WAKE#   18    SUS_S3#   19    GPO                                                                                                    |     |                           |     |               |
| 19 GPO 20 PWRBTN# 21 SLP_BTN# 22 LID_BTN# 23 GND 24 GND 25 GND 26 PWGIN 27 BATLOW# 28 RSTBTN# 29 30 31 32 33 33 4 GND 35 36 36 37 38 39 GND 40 GND 41 BIOS_DISABLE# / BOOT_ALT# 42 SDIO_CLK# 43 SDIO_CD# 44 SDIO_LED 45 SDIO_DAT0 50 SDIO_DAT1 49 SDIO_DAT0 50 SDIO_DAT3 51 SDIO_DAT2 52 53 54 55 56 57 GND 58 GND 59 I2S_WS 60 61 I2S_RST# 62 63 I2S_CLK 64 65 I2S_SDI 66 GPO_I2C_CLK 67 I2S_SDO 68 GPO_I2C_DAT 69 70 WDTRIG# 71 THRMTRIP# 72 WDOUT 73 GND 74 GND 75 76 77 78 78 79 80 81 82 83 84 85 USB_OC# 86 USB_OC# 87 USB_P3- 88 USB_P2- 89 USB_P3- 88 USB_P2- 89 USB_P1- 94 USB_P0- 95 USB_P1- 94 USB_P0- 95 USB_P1- 94 USB_P0- 97 GND 98 GND 99 IVDS_A0+/DSL_D0- 100 CSL_D0- 100 CSL_D0- 100 CSL_D0- 100 CSL_D0- 100 CSL_D0- 100 CSL_D0- 100 CSL_D0- 100 CSL_D0- 100 CSL_D0- 100 CSL_D0- 100 CSL_D0- 100 CSL_D0- 100 CSL_D0- 100 CSL_D0- 100 CSL_D0- 100 CSL_D0- 100 CSL_D0- 100 CSL_D0- 100 CSL_D0- 100 CSL_D0- 100 CSL_D0- 100 CSL_D0- 100 CSL_D0-                                                                                                    |     |                           |     |               |
| SLP_BTN#   22                                                                                                    |     | GP0                       |     |               |
| 23 GND 24 GND 25 GND 26 PWGIN 27 BATLOW# 28 RSTBTN# 29 30 31 32 33 34 GND 35 36 37 38 39 GND 40 GND 41 BIOS_DISABLE# / BOOT_ALT# 42 SDIO_CLK# 43 SDIO_CD# 44 SDIO_LED 45 SDIO_DAT0 50 SDIO_DAT1 49 SDIO_DAT0 50 SDIO_DAT3 51 SDIO_DAT2 52 53 54 55 56 57 GND 58 GND 58 GND 59 I2S_WS 60 1 I2S_RST# 62 63 I2S_CLK 64 65 I2S_SDI 66 GPO_I2C_CLK 65 I2S_SDI 66 GPO_I2C_DAT 69 70 WDTRIG# 71 THRMTRIP# 72 WDOUT 73 GND 74 GND 75 76 77 78 79 80 81 82 83 84 85 USB_OC# 86 USB_OC# 87 USB_P3+ 90 USB_P2+ 91 USB_P3+ 90 USB_P2+ 91 USB_P1- 94 USB_P0- 95 USB_P1+ 96 USB_P0- 97 GND 98 GND 98 GND 99 IVDS_A0+/DSL_DO+ 101 LVDS_A0-/DSL_DO+ 101 LVDS_A0-/DSL_DO+ 101 LVDS_A0-/DSL_DO+ 101 LVDS_A0-/DSL_DO+ 102 CSL_DO-                                                                                                    |     | SLP_BTN#                  | 22  | LID_BTN#      |
| 25 GND 26 PWGIN 27 BATLOW# 28 RSTBTN# 29 30 31 32 33 34 GND 35 36 37 38 39 GND 40 GND 41 BIOS_DISABLE# / BOOT_ALT# 42 SDIO_CLK# 43 SDIO_CD# 44 SDIO_LED 45 SDIO_CMD 46 SDIO_WP 47 SDIO_PWR# 48 SDIO_DAT1 49 SDIO_DAT0 50 SDIO_DAT3 51 SDIO_DAT2 52 53 54 55 56 57 GND 58 GND 59 I2S_WS 60 61 I2S_RST# 62 63 I2S_CLK 64 65 I2S_SDI 66 GPO_IZC_CLK 65 I2S_SDI 66 GPO_IZC_DAT 69 70 WDTRIG# 71 THRMTRIP# 72 WDOUT 73 GND 74 GND 75 76 77 78 78 79 80 81 82 83 84 85 USB_OC# 86 USB_OC# 87 USB_P3- 88 USB_P2- 89 USB_P3- 90 USB_P2+ 91 USB_VBUS 92 USB_ID 93 USB_P1- 94 USB_P0- 95 USB_P1- 94 USB_P0- 95 USB_P1- 94 USB_P0- 97 GND 98 GND 101 UVDS_AO-/DSI_DO- 101 UVDS_AO-/DSI_DO- 101 UVDS_AO-/DSI_DO- 102 CSI_DO-                                                                                                    |     |                           | 24  |               |
| 27 BATLOW# 28 RSTBTN# 29 30 31 32 31 32 33 34 GND 35 36 37 38 39 GND 40 GND 41 BIOS_DISABLE# / BOOT_ALT# 42 SDIO_CLK# 43 SDIO_CD# 44 SDIO_LED 45 SDIO_CMD 46 SDIO_WP 47 SDIO_PWR# 48 SDIO_DAT1 49 SDIO_DAT0 50 SDIO_DAT3 51 SDIO_DAT2 52 53 54 55 56 57 GND 58 GND 59 I2S_WS 60 61 I2S_RST# 62 63 I2S_CLK 64 65 I2S_SDI 66 GPO_I2C_CLK 66 I2S_SDI 66 GPO_I2C_DAT 69 70 WDTRIG# 67 I2S_SDO 68 GPO_U2C_DAT 69 70 WDTRIG# 71 THRMTRIP# 72 WDOUT 73 GND 74 GND 75 76 77 78 78 79 80 81 82 82 83 84 85 USB_OC# 86 USB_OC# 87 USB_P3- 88 USB_P2- 89 USB_P3- 88 USB_P2- 89 USB_P3- 88 USB_P2- 91 USB_VBUS 92 USB_ID 93 USB_P1- 94 USB_P0- 95 USB_P1- 94 USB_P0- 95 USB_P1- 94 USB_P0- 97 GND 98 GND 101 LVDS_A0-/DSI_DO- 102 CSI_D0-                                                                                                    | 25  |                           | 26  |               |
| 30                                                                                                    |     |                           | 28  | RSTBTN#       |
| 31                                                                                                    | 29  |                           | 30  |               |
| 35                                                                                                    |     |                           | 32  |               |
| 35                                                                                                    | 33  |                           | 34  | GND           |
| 39 GND 40 GND 41 BIOS_DISABLE# / BOOT_ALT# 42 SDIO_CLK# 43 SDIO_CD# 44 SDIO_LED 45 SDIO_CMD 46 SDIO_WP 47 SDIO_PWR# 48 SDIO_DAT1 49 SDIO_DAT0 50 SDIO_DAT3 51 SDIO_DAT2 52 53 54 55 6 57 GND 58 GND 59 I2S_WS 60 61 I2S_RST# 62 63 I2S_CLK 64 65 I2S_SDI 66 GPO_I2C_CLK 67 I2S_SDO 68 GPO_I2C_DAT 69 70 WDTRIG# 71 THRMTRIP# 72 WDOUT 73 GND 74 GND 75 76 77 78 78 79 80 81 82 83 84 85 USB_OC# 86 USB_OC# 87 USB_P3- 88 USB_P2- 89 USB_P3+ 90 USB_P2+ 91 USB_VBUS 92 USB_ID 93 USB_P1- 94 USB_P0- 95 USB_P1+ 96 USB_P0- 97 GND 98 GND 99 LVDS_A0+/DSI_D0+ 100 CSI_D0+                                                                                                    |     |                           | 36  |               |
| 41 BIOS_DISABLE# / BOOT_ALT# 42 SDIO_CLK# 43 SDIO_CD# 44 SDIO_LED 45 SDIO_CMD 46 SDIO_WP 47 SDIO_PWR# 48 SDIO_DAT1 49 SDIO_DAT0 50 SDIO_DAT3 51 SDIO_DAT2 52 53 54 55 56 57 GND 58 GND 59 I2S_WS 60 61 I2S_RST# 62 63 I2S_CLK 64 65 I2S_SDI 66 GPO_I2C_CLK 67 I2S_SDO 68 GPO_I2C_DAT 69 70 WDTRIG# 71 THRMTRIP# 72 WDOUT 73 GND 74 GND 75 76 77 78 78 79 80 81 82 83 84 85 USB_OC# 86 USB_OC# 87 USB_P3- 88 USB_P2- 89 USB_P3+ 90 USB_P2+ 91 USB_VBUS 92 USB_ID 93 USB_P1- 94 USB_P0- 95 USB_P1- 94 USB_P0- 95 USB_P1- 94 USB_P0- 97 GND 98 GND 99 LVDS_A0+/DSI_D0- 100 CSI_D0+ 101 LVDS_A0-/DSI_D0- 101 CSI_D0-                                                                                                    |     |                           | 38  |               |
| 43 SDIO_CD# 44 SDIO_LED 45 SDIO_CMD 46 SDIO_WP 47 SDIO_PWR# 48 SDIO_DAT1 49 SDIO_DAT0 50 SDIO_DAT3 51 SDIO_DAT2 52 53 54 55 56 57 GND 58 GND 59 I2S_WS 60 61 I2S_RST# 62 63 I2S_CLK 64 65 I2S_SDI 66 GPO_I2C_CLK 67 I2S_SDO 68 GPO_I2C_DAT 69 70 WDTRIG# 71 THRMTRIP# 72 WDOUT 73 GND 74 GND 75 76 77 78 78 79 80 81 82 83 84 85 USB_OC# 86 USB_OC# 87 USB_P3- 88 USB_P2- 89 USB_P3+ 90 USB_P2+ 91 USB_VBUS 92 USB_ID 93 USB_P1- 94 USB_P0- 95 USB_P1+ 96 USB_P0+ 97 GND 98 GND 99 LVDS_A0+/DSL_D0+ 100 CSI_D0+ 100 CSI_D0+ 10 | 39  | GND                       | 40  | GND           |
| 43 SDIO_CD# 44 SDIO_LED 45 SDIO_CMD 46 SDIO_WP 47 SDIO_PWR# 48 SDIO_DAT1 49 SDIO_DAT0 50 SDIO_DAT3 51 SDIO_DAT2 52 53 54 55 56 57 GND 58 GND 59 I2S_WS 60 61 I2S_RST# 62 63 I2S_CLK 64 65 I2S_SDI 66 GPO_I2C_CLK 67 I2S_SDO 68 GPO_I2C_DAT 69 70 WDTRIG# 71 THRMTRIP# 72 WDOUT 73 GND 74 GND 75 76 77 78 78 79 80 81 82 83 84 85 USB_OC# 86 USB_OC# 87 USB_P3- 88 USB_P2- 89 USB_P3+ 90 USB_P2+ 91 USB_VBUS 92 USB_ID 93 USB_P1- 94 USB_P0- 95 USB_P1+ 96 USB_P0+ 97 GND 98 GND 99 LVDS_A0+/DSL_D0+ 100 CSI_D0+ 100 CSI_D0+ 10 | 41  | BIOS_DISABLE# / BOOT_ALT# | 42  | SDIO_CLK#     |
| 45       SDIO_CMD       46       SDIO_WP         47       SDIO_PWR#       48       SDIO_DAT1         49       SDIO_DAT0       50       SDIO_DAT3         51       SDIO_DAT2       52         53       54       55         55       56       58       GND         59       I2S_WS       60       60         61       I2S_RST#       62       63       12S_CLK       64         65       I2S_SDI       66       GPO_I2C_DAT       69       70       WDTRIG#         67       I2S_SDO       68       GPO_I2C_DAT       69       70       WDTRIG#         71       THRMTRIP#       72       WDOUT       73       GND       74       GND         75       76       78       78       79       80         81       82       83       84         85       USB_OC#       86       USB_OC#         87       USB_P3-       88       USB_P2-         91       USB_VBUS       92       USB_ID         93       USB_P1-       94       USB_P0-         95       USB_P1+       96       USB_P0- <td< td=""><td></td><td></td><td>44</td><td>SDIO_LED</td></td<>                                                                                                    |     |                           | 44  | SDIO_LED      |
| 49       SDIO_DATO       50       SDIO_DAT3         51       SDIO_DAT2       52         53       54         55       56         57       GND       58       GND         59       I2S_WS       60         61       I2S_RST#       62         63       I2S_CLK       64         65       I2S_SDI       66       GP0_I2C_CLK         67       I2S_SDO       68       GP0_I2C_DAT         69       70       WDTRIG#         71       THRMTRIP#       72       WDOUT         73       GND       74       GND         75       76       78         79       80       81       82         81       82       83       84         85       USB_OC#       86       USB_OC#         87       USB_P3-       88       USB_P2-         91       USB_VBUS       92       USB_ID         93       USB_P1-       94       USB_P0-         95       USB_P1+       96       USB_P0+         97       GND       98       GND         99       LVDS_A0+/DSI_D0+       100                                                                                                    | 45  | SDIO_CMD                  | 46  | SDIO_WP       |
| 51       SDIO_DAT2       52         53       54         55       56         57       GND       58       GND         59       I2S_WS       60         61       I2S_RST#       62         63       I2S_CLK       64         65       I2S_SDI       66       GPO_I2C_CLK         67       I2S_SDO       68       GPO_I2C_DAT         69       70       WDTRIG#         71       THRMTRIP#       72       WDOUT         73       GND       74       GND         75       76       78         79       80       81         81       82         83       84         85       USB_OC#       86       USB_OC#         87       USB_P3-       88       USB_P2-         89       USB_P3+       90       USB_P2-         91       USB_VBUS       92       USB_ID         93       USB_P1-       94       USB_P0-         95       USB_P1+       96       USB_P0-         95       USB_P1-       94       USB_P0-         95       USB_A0-/DSI_D0+       100<                                                                                                    | 47  | SDIO_PWR#                 | 48  | SDIO_DAT1     |
| 51       SDIO_DAT2       52         53       54         55       56         57       GND       58       GND         59       I2S_WS       60         61       I2S_RST#       62         63       I2S_CLK       64         65       I2S_SDI       66       GPO_I2C_CLK         67       I2S_SDO       68       GPO_I2C_DAT         69       70       WDTRIG#         71       THRMTRIP#       72       WDOUT         73       GND       74       GND         75       76       78         79       80       81         81       82         83       84         85       USB_OC#       86       USB_OC#         87       USB_P3-       88       USB_P2-         89       USB_P3+       90       USB_P2+         91       USB_VBUS       92       USB_ID         93       USB_P1-       94       USB_P0-         95       USB_P1+       96       USB_P0-         95       USB_P1-       94       USB_P0-         95       USB_A0-/DSI_D0+       100<                                                                                                    |     |                           | 50  |               |
| 55                                                                                                    |     |                           | 52  |               |
| 57       GND       58       GND         59       I2S_WS       60         61       I2S_RST#       62         63       I2S_CLK       64         65       I2S_SDI       66       GPO_I2C_CLK         67       I2S_SDO       68       GPO_I2C_DAT         69       70       WDTRIG#         71       THRMTRIP#       72       WDOUT         73       GND       74       GND         75       76       78         79       80       81         81       82         83       84         85       USB_OC#       86       USB_OC#         87       USB_P3-       88       USB_P2-         89       USB_P3+       90       USB_P2+         91       USB_VBUS       92       USB_ID         93       USB_P1-       94       USB_P0-         95       USB_P1+       96       USB_P0-         97       GND       98       GND         99       LVDS_A0+/DSI_D0+       100       CSI_D0+         101       LVDS_A0-/DSI_D0-       102       CSI_D0-                                                                                                    | 53  |                           | 54  |               |
| 59       I2S_WS       60         61       I2S_RST#       62         63       I2S_CLK       64         65       I2S_SDI       66       GP0_I2C_CLK         67       I2S_SDO       68       GP0_I2C_DAT         69       70       WDTRIG#         71       THRMTRIP#       72       WDOUT         73       GND       74       GND         75       76       77         79       80       81         81       82         83       84         85       USB_OC#       86       USB_OC#         87       USB_P3-       88       USB_P2-         89       USB_P3+       90       USB_P2+         91       USB_VBUS       92       USB_ID         93       USB_P1-       94       USB_P0-         95       USB_P1+       96       USB_P0-         97       GND       98       GND         99       LVDS_A0+/DSI_D0+       100       CSI_D0+         101       LVDS_A0-/DSI_D0-       102       CSI_D0-                                                                                                    | 55  |                           | 56  |               |
| 61                                                                                                    | 57  | GND                       | 58  | GND           |
| 63                                                                                                    | 59  | I2S_WS                    | 60  |               |
| 65                                                                                                    | 61  | I2S_RST#                  | 62  |               |
| 67 I2S_SDO 68 GP0_I2C_DAT 69 70 WDTRIG# 71 THRMTRIP# 72 WDOUT 73 GND 74 GND 75 76 77 78 79 80 81 82 83 84 85 USB_OC# 86 USB_OC# 87 USB_P3- 88 USB_P2- 89 USB_P3+ 90 USB_P2+ 91 USB_VBUS 92 USB_ID 93 USB_P1- 94 USB_P0- 95 USB_P1+ 96 USB_P0- 97 GND 98 GND 99 LVDS_A0+/DSI_D0+ 100 CSI_D0+ 101 LVDS_A0-/DSI_D0- 102 CSI_D0-                                                                                                    | 63  | I2S_CLK                   | 64  |               |
| 69       70       WDTRIG#         71       THRMTRIP#       72       WDOUT         73       GND       74       GND         75       76       77         79       80       81         81       82         83       84         85       USB_OC#       86       USB_OC#         87       USB_P3-       88       USB_P2-         89       USB_P3+       90       USB_P2+         91       USB_VBUS       92       USB_ID         93       USB_P1-       94       USB_P0-         95       USB_P1+       96       USB_P0+         97       GND       98       GND         99       LVDS_A0+/DSI_D0+       100       CSI_D0+         101       LVDS_A0-/DSI_D0-       102       CSI_D0-                                                                                                    | 65  | I2S_SDI                   | 66  | GP0_I2C_CLK   |
| 71 THRMTRIP# 72 WDOUT  73 GND 74 GND  75 76  77 78  79 80  81 82  83 84  85 USB_OC# 86 USB_OC#  87 USB_P3- 88 USB_P2-  89 USB_P3+ 90 USB_P2+  91 USB_VBUS 92 USB_ID  93 USB_P1- 94 USB_P0-  95 USB_P1- 94 USB_P0-  95 USB_P1+ 96 USB_P0+  97 GND 98 GND  99 LVDS_A0+/DSI_D0+ 100 CSI_D0+  101 LVDS_A0-/DSI_D0- 102 CSI_D0-                                                                                                    | 67  | I2S_SDO                   | 68  | GP0_I2C_DAT   |
| 73       GND       74       GND         75       76         77       78         79       80         81       82         83       84         85       USB_OC#       86       USB_OC#         87       USB_P3-       88       USB_P2-         89       USB_P3+       90       USB_P2+         91       USB_VBUS       92       USB_ID         93       USB_P1-       94       USB_P0-         95       USB_P1+       96       USB_P0+         97       GND       98       GND         99       LVDS_A0+/DSI_D0+       100       CSI_D0+         101       LVDS_A0-/DSI_D0-       102       CSI_D0-                                                                                                    | 69  |                           |     |               |
| 75       76         77       78         79       80         81       82         83       84         85       USB_OC#       86       USB_OC#         87       USB_P3-       88       USB_P2-         89       USB_P3+       90       USB_P2+         91       USB_VBUS       92       USB_ID         93       USB_P1-       94       USB_P0-         95       USB_P1+       96       USB_P0+         97       GND       98       GND         99       LVDS_A0+/DSI_D0+       100       CSI_D0+         101       LVDS_A0-/DSI_D0-       102       CSI_D0-                                                                                                    | 71  | THRMTRIP#                 | 72  | WDOUT         |
| 77       78         79       80         81       82         83       84         85       USB_OC#       86       USB_OC#         87       USB_P3-       88       USB_P2-         89       USB_P3+       90       USB_P2+         91       USB_VBUS       92       USB_ID         93       USB_P1-       94       USB_P0-         95       USB_P1+       96       USB_P0+         97       GND       98       GND         99       LVDS_A0+/DSI_D0+       100       CSI_D0+         101       LVDS_A0-/DSI_D0-       102       CSI_D0-                                                                                                    | 73  | GND                       | 74  | GND           |
| 79       80         81       82         83       84         85       USB_OC#       86       USB_OC#         87       USB_P3-       88       USB_P2-         89       USB_P3+       90       USB_P2+         91       USB_VBUS       92       USB_ID         93       USB_P1-       94       USB_P0-         95       USB_P1+       96       USB_P0+         97       GND       98       GND         99       LVDS_A0+/DSI_D0+       100       CSI_D0+         101       LVDS_A0-/DSI_D0-       102       CSI_D0-                                                                                                    |     |                           |     |               |
| 81       82         83       84         85       USB_OC#       86       USB_OC#         87       USB_P3-       88       USB_P2-         89       USB_P3+       90       USB_P2+         91       USB_VBUS       92       USB_ID         93       USB_P1-       94       USB_P0-         95       USB_P1+       96       USB_P0+         97       GND       98       GND         99       LVDS_A0+/DSI_D0+       100       CSI_D0+         101       LVDS_A0-/DSI_D0-       102       CSI_D0-                                                                                                    |     |                           |     |               |
| 83       84         85       USB_OC#       86       USB_OC#         87       USB_P3-       88       USB_P2-         89       USB_P3+       90       USB_P2+         91       USB_VBUS       92       USB_ID         93       USB_P1-       94       USB_P0-         95       USB_P1+       96       USB_P0+         97       GND       98       GND         99       LVDS_A0+/DSI_D0+       100       CSI_D0+         101       LVDS_A0-/DSI_D0-       102       CSI_D0-                                                                                                    |     |                           |     |               |
| 85       USB_OC#       86       USB_OC#         87       USB_P3-       88       USB_P2-         89       USB_P3+       90       USB_P2+         91       USB_VBUS       92       USB_ID         93       USB_P1-       94       USB_P0-         95       USB_P1+       96       USB_P0+         97       GND       98       GND         99       LVDS_A0+/DSI_D0+       100       CSI_D0+         101       LVDS_A0-/DSI_D0-       102       CSI_D0-                                                                                                    |     |                           |     |               |
| 87       USB_P3-       88       USB_P2-         89       USB_P3+       90       USB_P2+         91       USB_VBUS       92       USB_ID         93       USB_P1-       94       USB_P0-         95       USB_P1+       96       USB_P0+         97       GND       98       GND         99       LVDS_A0+/DSI_D0+       100       CSI_D0+         101       LVDS_A0-/DSI_D0-       102       CSI_D0-                                                                                                    |     |                           |     |               |
| 89       USB_P3+       90       USB_P2+         91       USB_VBUS       92       USB_ID         93       USB_P1-       94       USB_P0-         95       USB_P1+       96       USB_P0+         97       GND       98       GND         99       LVDS_A0+/DSI_D0+       100       CSI_D0+         101       LVDS_A0-/DSI_D0-       102       CSI_D0-                                                                                                    |     |                           |     |               |
| 91       USB_VBUS       92       USB_ID         93       USB_P1-       94       USB_P0-         95       USB_P1+       96       USB_P0+         97       GND       98       GND         99       LVDS_A0+/DSI_D0+       100       CSI_D0+         101       LVDS_A0-/DSI_D0-       102       CSI_D0-                                                                                                    |     |                           |     |               |
| 93       USB_P1-       94       USB_P0-         95       USB_P1+       96       USB_P0+         97       GND       98       GND         99       LVDS_A0+/DSI_D0+       100       CSI_D0+         101       LVDS_A0-/DSI_D0-       102       CSI_D0-                                                                                                    |     |                           |     |               |
| 95       USB_P1+       96       USB_P0+         97       GND       98       GND         99       LVDS_A0+/DSI_D0+       100       CSI_D0+         101       LVDS_A0-/DSI_D0-       102       CSI_D0-                                                                                                    |     |                           |     |               |
| 97       GND       98       GND         99       LVDS_A0+/DSI_D0+       100       CSI_D0+         101       LVDS_A0-/DSI_D0-       102       CSI_D0-                                                                                                    |     |                           |     |               |
| 99 LVDS_A0+/DSI_D0+ 100 CSI_D0+ 101 LVDS_A0-/DSI_D0- 102 CSI_D0-                                                                                                    |     |                           |     |               |
| 101 LVDS_A0-/DSI_D0- 102 CSI_D0-                                                                                                    |     |                           |     |               |
|                                                                                                    |     |                           |     |               |
| 103 LVDS_A1+/DSI_D1+ 104 CSI_D1+                                                                                                    |     |                           |     |               |
|                                                                                                    | 103 | LVDS_A1+/DSI_D1+          | 104 | CSI_D1+       |

continues on next page

Table 12.1 – continued from previous page

|            | Table 12.1 – continued from previous page |            |                          |  |  |  |  |
|------------|-------------------------------------------|------------|--------------------------|--|--|--|--|
| Pin        | Signal                                    | Pin        | Signal                   |  |  |  |  |
| 105        | LVDS_A1-/DSI_D1-                          | 106        | CSI_D1-                  |  |  |  |  |
| 107        | LVDS_A2+/DSI_D2+                          | 108        | CSI_D2+                  |  |  |  |  |
| 109        | LVDS_A2-/DSI_D2-                          | 110        | CSI_D2-                  |  |  |  |  |
| 111        | LVDS_PPEN                                 | 112        | LVDS_BLEN                |  |  |  |  |
| 113        | LVDS_A3+/DSI_D3+                          | 114        | CSI_D3+                  |  |  |  |  |
| 115        | LVDS_A3-/DSI_D3-                          | 116        | CSI_D3-                  |  |  |  |  |
| 117        | GND                                       | 118        | GND                      |  |  |  |  |
| 119        | LVDS_A_CLK+/DSI_CLK+                      | 120        | CSI_CLK+                 |  |  |  |  |
| 121        | LVDS_A_CLK-/DSI_CLK-                      | 122        | CSI_CLK-                 |  |  |  |  |
| 123        | LVDS_BLT_CTRL / GP_PWM_OUT0               | 124        |                          |  |  |  |  |
| 125        | GP2_I2C_DAT / LVDS_DID_DAT                | 126        | LVDS_BLC_DAT             |  |  |  |  |
| 127        | GP2_I2C_CLK / LVDS_DID_CLK                | 128        | LVDS_BLC_CLK             |  |  |  |  |
| 129        | CAN0_TX                                   | 130        | CAN0_RX                  |  |  |  |  |
| 131        |                                           | 132        |                          |  |  |  |  |
| 133        |                                           | 134        |                          |  |  |  |  |
| 135        | GND                                       | 136        | GND                      |  |  |  |  |
| 137        |                                           | 138        |                          |  |  |  |  |
| 139        |                                           | 140        |                          |  |  |  |  |
| 141        | GND                                       | 142        | GND                      |  |  |  |  |
| 143        |                                           | 144        |                          |  |  |  |  |
| 145        |                                           | 146        |                          |  |  |  |  |
| 147        | GND                                       | 148        | GND                      |  |  |  |  |
| 149        |                                           | 150        |                          |  |  |  |  |
| 151        |                                           | 152        |                          |  |  |  |  |
| 153        |                                           | 154        |                          |  |  |  |  |
| 155        |                                           | 156        |                          |  |  |  |  |
| 157        |                                           | 158        |                          |  |  |  |  |
| 159        | GND                                       | 160        | GND                      |  |  |  |  |
| 161        |                                           | 162        |                          |  |  |  |  |
| 163        | CNID                                      | 164        | CND                      |  |  |  |  |
| 165        | GND                                       | 166        | GND                      |  |  |  |  |
| 167        |                                           | 168        |                          |  |  |  |  |
| 169        | LIADTO TV                                 | 170        | LIADEO DEC               |  |  |  |  |
| 171        | UARTO_TX                                  | 172        | UARTO_RTS#               |  |  |  |  |
| 173        |                                           | 174        |                          |  |  |  |  |
| 175        | IIADTO DV                                 | 176<br>178 | IIADTO CTC#              |  |  |  |  |
| 177        | UARTO_RX                                  | 180        | UART0_CTS#               |  |  |  |  |
| 179        |                                           |            |                          |  |  |  |  |
| 181<br>183 | GND                                       | 182<br>184 | GND                      |  |  |  |  |
| 185        | GPIO0                                     | 186        | GPIO1                    |  |  |  |  |
| 187        | GPIO2                                     | 188        | GPIO3                    |  |  |  |  |
| 189        | GPIO2<br>GPIO4                            | 190        | GPIO5 GPIO5 / UART1_TX   |  |  |  |  |
| 191        | GPIO4 GPIO6 / UART1_RX                    | 190        | GPIO7                    |  |  |  |  |
| 193        | VCC_BAT                                   | 194        | SPKR / GP_PWM_OUT2       |  |  |  |  |
| 195        | FAN_TACHOIN / GP_TIMER_IN                 | 196        | FAN_PWMOUT / GP_PWM_OUT1 |  |  |  |  |
| 197        | GND                                       | 198        | GND                      |  |  |  |  |
| 199        | SPI_MOSI                                  | 200        | SPI_CS0#                 |  |  |  |  |
| 201        | SPI_MISO                                  | 202        | SPI_CS1#                 |  |  |  |  |
| 203        | SPI_SCK                                   | 204        | MFG_BIOS_DISABLE#        |  |  |  |  |
| 205        |                                           | 206        |                          |  |  |  |  |
| 207        |                                           | 208        | UPDI_UART_TX             |  |  |  |  |
| 209        | UPDI_UART_RX                              | 210        |                          |  |  |  |  |
| 211        |                                           | 212        |                          |  |  |  |  |
| 213        |                                           | 214        |                          |  |  |  |  |
| 215        |                                           | 216        |                          |  |  |  |  |
| 217        |                                           | 218        |                          |  |  |  |  |
|            |                                           |            | continues on next page   |  |  |  |  |

continues on next page

Table 12.1 – continued from previous page

| Pin | Signal | Pin | Signal |
|-----|--------|-----|--------|
| 219 | VCC    | 220 | VCC    |
| 221 | VCC    | 222 | VCC    |
| 223 | VCC    | 224 | VCC    |
| 225 | VCC    | 226 | VCC    |
| 227 | VCC    | 228 | VCC    |
| 229 | VCC    | 230 | VCC    |

## 12.3 Signal Details

#### 12.3.1 Ethernet

| Q7 Signal     | Type | Signal<br>Level | Description                                                            |
|---------------|------|-----------------|------------------------------------------------------------------------|
| GBE_MDI[0:1]+ | I/O  | Analog          | Fast Ethernet Controller: Media Dependent Interface Differential Pairs |
| GBE_MDI[0:1]- |      |                 | 0,1. The MDI can operate in 100 and 10 Mbit/sec modes                  |
| GBE_ACT#      | OC   | 3.3V            | Ethernet Controller activity indicator, active low                     |
| GBE_LINK#     | OC   | 3.3V            | Ethernet Controller link indicator, active low                         |
| GBE_LINK100#  | OC   | 3.3V            | Internally connected to GBE_LINK#                                      |
| GBE_CTREF     | REF  | Analog          | Center Tap Voltage                                                     |

#### 12.3.2 USB

| Q7 Signal                  | Type | Signal<br>Level | Description                                                                                                   |
|----------------------------|------|-----------------|----------------------------------------------------------------------------------------------------|
| USB_P[0:2]+<br>USB_P[0:2]- | I/O  | USB             | High speed universal Serial Bus Port 0, 1, 2 differential pairs                                               |
| USB_OC#                    | I    | 3.3V            | Over current detect input. The baseboard can signal an USB overcurrent condition by pulling this pin low.     |
| USB_ID                     | I    | 3.3V            | Configures the mode of the USB Port 1. If the signal is active high the Port will be configured as USB Client |
| USB_VBUS                   | I    | 5.0V            | USB VBUS pin, 5V tolerant                                                                                     |

#### 12.3.3 SDIO

| Q7 Signal   | Туре | Signal<br>Level | Description                                                                                       |
|-------------|------|-----------------|---------------------------------------------------------------------------------------------------|
| SDIO_CD#    | I    | 3.3V            | SDIO Card Detect. This signal indicates when a SDIO/MMC card is present                           |
| SDIO_CLK    | O    | 3.3V            | SDIO Clock                                                                                        |
| SDIO_CMD    | I/O  | 3.3V            | SDIO Command/Response                                                                             |
| SDIO_LED    | O    | 3.3V            | SDIO LED. Used to drive an external LED to indicate transfers on the bus                          |
| SDIO_WP     | I    | 3.3V            | SDIO Write Protect                                                                                |
| SDIO_PWR#   | O    | 3.3V            | SDIO Power Enable. This signal is used to enable the power being supplied to a SD/MMC card device |
| SDIO_DAT0-4 | I/O  | 3.3V            | SDIO Data lines                                                                                   |

#### 12.3.4 I2C

| Q7 Signal                    | Type | Signal<br>Level | Description                                                                             |
|------------------------------|------|-----------------|-----------------------------------------------------------------------------------------|
| Q7_I2C_CLK                   | O    | 3.3V            | I2C bus clock line connected to PX30                                                    |
| Q7_I2C_DAT                   | I/O  | 3.3V            | I2C bus data line connected to PX30                                                     |
| LVDS_DID_CLK<br>/GP2_I2C_CLK | O    | 3.3V            | I2C bus clock line connected to PX30, Secure Element, STM32, Attiny and Video connector |
| LVDS_DID_DAT<br>/GP2_I2C_DAT | I/O  | 3.3V            | I2C bus data line connected to PX30, Secure Element, STM32, Attiny and Video connector  |
| LVDS_BLC_DAT                 | 0    | 3.3V            | I2C bus clock line connected to PX30, Video connector and baseboard EEPROM              |
| LVDS_BLC_CLK                 | I/O  | 3.3V            | I2C bus data line connected to PX30, Video connector and baseboard EEPROM               |

#### 12.3.5 I2S

| Q7 Signal | Type | Signal<br>Level | Description            |
|-----------|------|-----------------|------------------------|
| I2S_RST#  | О    | 3.3V            | I2S Codec Reset        |
| I2S_WS    | O    | 3.3V            | I2S Word Select        |
| I2S_CLK   | O    | 3.3V            | I2S Serial Data Clock  |
| I2S_SDO   | O    | 3.3V            | I2S Serial Data Output |
| I2S_SDI   | I    | 3.3V            | I2S Serial Data Input  |

#### 12.3.6 Video

The Q7 LVDS\_A pins support LVDS and MIDI-DSI. LVDS and MIPI-DSI signals are electrically compatible in the sense that nothing will be damaged, but are not defined in the Qseven standard.

The MIPI-DSI specifications are:

- MIPI DSI D-PHY v1.0
- Up to four data lates
- Up to 1.0 Gbps per lane

The signal mapping is shown below:

| Q7 Signal    | Function 1  | Function 2 |
|--------------|-------------|------------|
| LVDS_A0_P    | LVDS_A0+    | DSI_D0+    |
| LVDS_A0_N    | LVDS_A0-    | DSI_D0-    |
| LVDS_A1_P    | LVDS_A0+    | DSI_D1+    |
| LVDS_A1_N    | LVDS_A1-    | DSI_D1-    |
| LVDS_A2_P    | LVDS_A2+    | DSI_D2+    |
| LVDS_A2_N    | LVDS_A2-    | DSI_D2-    |
| LVDS_A3_P    | LVDS_A3+    | DSI_D3+    |
| LVDS_A3_N    | LVDS_A3-    | DSI_D3-    |
| LVDS_A_CLK_P | LVDS_A_CLK+ | DSI_CLK+   |
| LVDS_A_CLK_N | LVDS_A_CLK- | DSI_CLK-   |

The Q7 LVDS\_B pins are used as MIPI-CSI. The specifications are:

- MIPI CSI D-PHY v1.0
- Up to four data lanes

#### • Up to 1.0 Gbps per lane

The signal mapping is shown below:

| Q7 Signal    | Function |
|--------------|----------|
| LVDS_B0_P    | CSI_D0+  |
| LVDS_B0_N    | CSI_D0-  |
| LVDS_B1_P    | CSI_D1+  |
| LVDS_B1_N    | CSI_D1-  |
| LVDS_B2_P    | CSI_D2+  |
| LVDS_B2_N    | CSI_D2-  |
| LVDS_B3_P    | CSI_D3+  |
| LVDS_B3_N    | CSI_D3-  |
| LVDS_B_CLK_P | CSI_CLK+ |
| LVDS_B_CLK_N | CSI_CLK- |

#### 12.3.7 GPIO

| Q7 Signal | Туре | Signal<br>Level | Description                           |
|-----------|------|-----------------|---------------------------------------|
| GPIO[0-7] | I/O  | 3.3V            | General purpose inputs/outputs 0 to 7 |

#### 12.3.8 CAN

| Q7 Signal | Type | Signal<br>Level | Description                                                   |
|-----------|------|-----------------|---------------------------------------------------------------|
| CAN0_TX   | O    | 3.3V            | CAN (Controller Area Network) TX output for CAN Bus channel 0 |
| CAN0_RX   | I    | 3.3V            | CAN (Controller Area Network) RX input for CAN Bus channel 0  |

#### 12.3.9 SPI

| Q7 Signal | Type | Signal<br>Level | Description                                                    |
|-----------|------|-----------------|----------------------------------------------------------------|
| SPI_MOSI  | 0    | 3.3V            | Master serial output/Slave serial input signal                 |
| SPI_MISO  | I    | 3.3V            | Master serial input/Slave serial output signal                 |
| SPI_SCK   | O    | 3.3V            | SPI clock output                                               |
| SPI_CS0#  | O    | 3.3V            | SPI chip select 0 output                                       |
| SPI_CS1#  | O    | 3.3V            | SPI chip select 1 output (used when two devices are connected) |

#### 12.3.10 UART

UARTO, as specified in the Q7 standard, is implemented including hardware flow control. This UART shows up in Linux as /dev/ttySO.

| Q7 Signal  | Туре | Signal<br>Level | Description                             |
|------------|------|-----------------|-----------------------------------------|
| UART0_TX   | O    | 3.3V            | Serial data transmit                    |
| UART0_RX   | I    | 3.3V            | Serial data receive                     |
| UART0_CTS# | I    | 3.3V            | Handshake signal: ready to send data    |
| UART0_RTS# | O    | 3.3V            | Handshake signal: ready to receive data |

A second UART, UART1, can be enabled on the GPIO pins. This UART shows up in Linux as /dev/ttyS5.

| Q7 Signal | Alternate function | Туре | Signal Level | Description          |
|-----------|--------------------|------|--------------|----------------------|
| GPIO5     | UART1_TX           | O    | 3.3V         | Serial data transmit |
| GPIO6     | UART1_RX           | I    | 3.3V         | Serial data receive  |

#### 12.3.11 Misc

| Signal                      | Туре | Signal<br>Level | Description                                                                                                    |
|-----------------------------|------|-----------------|----------------------------------------------------------------------------------------------------|
| WDTRIG#                     | I    | 3.3V            | Watchdog trigger signal                                                                                                    |
| WDOUT                       | O    | 3.3V            | Watchdog event indicator                                                                                                    |
| SPKR<br>GP_PWM_OUT2         | O    | 3.3V            | PC speaker (buzzer) output. Alternate function general purpose PWM output                                                                                        |
| BIOS_DISABLE#<br>/BOOT_ALT# | I    | 3.3V            | Disables the onboard bootloader and uses the one the SD card instead. If no bootloader is available on the SD card it falls back to USB recovery mode            |
| THRMTRIP#                   | O    | 3.3V            | Thermal Trip indicates an overheating condition of the processor. If<br>"THRMTRIP#" goes active the system immediately transitions to the S5<br>State (Soft Off) |
| FAN_PWMOUT<br>/GP_PWM_OUT1  | O    | 3.3V            | PWM output for fan speed control. Alternate function general purpose PWM output. Function based on microcontroller firmware                                      |
| FAN_TACHOIN<br>/GP_TIMER_IN | I    | 3.3V            | Fan tachometer input. Alternate function general purpose timer input. Function based on microcontroller firmware                                                 |

#### 12.3.12 Power Management

| Signal   | Type | Signal<br>Level | Description                                                                                               |
|----------|------|-----------------|----------------------------------------------------------------------------------------------------|
| RSTBTN#  | I    | 3.3V            | Reset button input. An active low signal resets the module                                                |
| BATLOW#  | I    | 3.3V            | Battery low input                                                                                         |
| WAKE#    | I    | 3.3V            | External system wake event. An active low signal wakes the module from a sleep state                      |
| SUS_S3#  | O    | 3.3V            | Indicated that the system is in suspend to ram (S3)                                                       |
| SUS_S5#  | O    | 3.3V            | Indicated that the system is in soft-off state (S5)                                                       |
| SLP_BTN# | I    | 3.3V            | Sleep button. Signals the system with an falling edge to transition into sleep or wake from a sleep state |
| LID_BTN# | I    | 3.3V            | LID button. Low active signal to detect a LID switch to transition into sleep or wake from a sleep state  |

#### 12.3.13 Power

| Signal  | Nominal Input | Description                                                                               |
|---------|---------------|-------------------------------------------------------------------------------------------|
| VCC     | 5V            | Main supply for the module                                                                |
| VCC_RTC | 3V            | Backup supply for the RTC. If not used it can be left unconnected. Typical current: 1.4uA |

#### 12.4 On-board Devices

#### 12.4.1 Power-Manager

The Rockchip RK809-1 is connected to the CPU via I2C:

| RK809-1 Pin | Function | CPU Pin               |
|-------------|----------|-----------------------|
| 1           | SCL      | I2C0_SCL_u (ball R21) |
| 2           | SDA      | I2C0_SDA_u (ball M21) |

#### 12.4.2 DDR4

• Up to 4GB RAM of DDR4-1600

#### 12.4.3 eMMC

• eMMC connected through the 8-bit wide SDIO interface EMMC\_D on the CPU.

| Signal | CPU Pin  | Linux GPIO # |
|--------|----------|--------------|
| RESET  | GPIO1_B3 | 43           |

#### 12.4.4 Companion Controller 1

Controller features are implemented by emulating standard ICs. Feature configuration is provided in a table below.

| Feature                               | CPU Connection | Emulated IC | Qseven Pins             |
|---------------------------------------|----------------|-------------|-------------------------|
| RTC                                   | I2C            | ISL1208     | none                    |
| Temperature sensor and fan controller | I2C            | AMC6821     | FAN_TACHOIN, FAN_PWMOUT |
| CAN                                   | USB            | UCAN        | CAN0_TX, CAN0_RX        |

See also Section 10.1 Companion Controller 1 (STM32).

#### 12.4.5 Companion Controller 2

Controller features are implemented by emulating standard ICs. Feature configuration is provided in a table below.

| Feature                               | CPU Connection | Emulated IC | Qseven Pins             |
|---------------------------------------|----------------|-------------|-------------------------|
| RTC                                   | I2C            | ISL1208     | none                    |
| Temperature sensor and fan controller | I2C            | AMC6821     | FAN_TACHOIN, FAN_PWMOUT |

See also Section 10.2 Companion Controller 2 (ATtiny).

#### 12.4.6 Ethernet PHY

The Texas Instruments DP83825IRMQR is connected to the CPU via RGMII and MDIO. Further connections are shown below.

| PHY signal | Connected to                                                     | Linux GPIO # |
|------------|------------------------------------------------------------------|--------------|
| RESET      | CPU pin GPIO3_B0                                                 | 104          |
| MDIO       | CPU pin GPIO2_A7                                                 | 71           |
| MDC        | CPU pin GPIO2_B1                                                 | 73           |
| LED1       | Qseven GBE_LINK1000 and GBE_LINK100 and GBE_LINK (tied together) |              |
| LED2       | Qseven GBE_ACT                                                   |              |

#### 12.5 Wifi and Bluetooth module

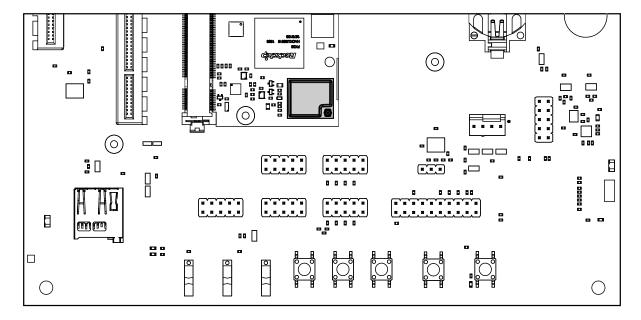

Fig. 12.1: WiFi and Bluetooth module

The WiFi and Bluetooth are part of the ESP32 PICO MINI 02U module on the RINGNECK SOM-PX30-uQ7 board. The antenna connector on the module is w.FL type. The firmware running on the ESP32 is flashed in its internal memory and unlike most wireless modules, does not require files to be present in the root filesystem. This also means that a firmware upgrade is slightly more complex since it needs to be flashed (see Section 8.3 Flashing the wifi firmware).

The following pins are used for boot and reset.

| ESP32 signal | CPU Pin  | Linux GPIO# |
|--------------|----------|-------------|
| WiFi_RST     | GPIO2_B0 | 72          |
| WiFi_BOOT    | GPIO0_A1 | 1           |

### 12.5.1 Test points RINGNECK SOM-PX30-uQ7 v1.2

| Test point | Connected to    |
|------------|-----------------|
| TP1        | 5V              |
| TP2        | VCC_3V3         |
| TP3        | VDD_LOG         |
| TP4        | VDD_ARM         |
| TP5        | VCC_DDR         |
| TP6        | VCC_3V0_1V8     |
| TP7        | VCC_1V8         |
| TP8        | VCC_1V0         |
| TP9        | VCCIO_SD        |
| TP10       | VCC_LCD         |
| TP11       | 1V8_LCD         |
| TP12       | VCCA_1V8        |
| TP13       | VCC_eMMC        |
| TP14       | PMIC_INT        |
| TP15       | PMIC_SLEEP      |
| TP16       | VDC             |
| TP17       | PMIC_PWRON      |
| TP18       | I2C0_SCL        |
| TP19       | I2C0_SDA        |
| TP20       | PMIC_Xin        |
| TP21       | PMIC_Xout       |
| TP22       | PX30_Xin        |
| TP23       | PX30_Xout       |
| TP24       | MCU_UART_TX     |
| TP25       | MCU_UART_RX     |
| TP26       | Q7_LVDS_DID_CLK |
| TP27       | Q7_LVDS_DID_DAT |
| TP28       | Q7_LVDS_BLC_DAT |
| TP29       | Q7_LVDS_BLC_CLK |
| TP30       | I34 WiFi        |
| TP31       | I35 WiFi        |
| TP32       | ESP32_TXD0      |
| TP33       | ESP32_RXD0      |
| TP34       | BT_UART_TX      |
| TP35       | BT_UART_RX      |
| TP36       | BT_RESET        |
| TP37       | BT_UART_RTS_n   |
| TP38       | BT_UART_CTS_n   |
| TP39       | BT_wake_host    |

#### 12.6 USB

The RINGNECK SOM-PX30-uQ7 CPU has 2 USB 2.0 controllers. A USB 2.0 hub provides two additional USB 2.0 ports for a total of four.

The routing of Qseven signals to CPU and/or hub port is shown below.

| Qseven Port # | Speed            | Connected to | Notes    |
|---------------|------------------|--------------|----------|
| USB_P0        | USB 2.0 Hi-Speed | Hub          |          |
| USB_P1        | USB 2.0 Hi-Speed | CPU          | OTG Port |
| USB_P2        | USB 2.0 Hi-Speed | Hub          |          |
| USB_P3        | USB 2.0 Hi-Speed | Hub          |          |

The lsusb -t command shows the USB topology in a tree view and is highly recommended. Its output is discussed below, for a RINGNECK SOM-PX30-uQ7 module without additional devices connected:

```
- Bus 03.Port 1: Dev 1, Class=root_hub, Driver=ohci-platform/1p, 12M
- Bus 02.Port 1: Dev 1, Class=root_hub, Driver=ehci-platform/1p, 480M
* Port 1: Dev 2, If 0, Class=Hub, Driver=hub/4p, 480M
Port 1: Dev 3, If 0, Class=Mass Storage, Driver=usb-storage, 480M
Port 3: Dev 4, If 0, Class=Mass Storage, Driver=usb-storage, 480M
Port 4: Dev 6, If 0, Class=Vendor Specific Class, Driver=ucan, 12M
- Bus 01.Port 1: Dev 1, Class=root hub, Driver=dwc2 1p, 480M
```

The CAN controller is connected to Port 4 on the hub.

The USB hub can be held in reset, if required. This disables all USB ports connected to the hub. The reset signal routing is shown below:

| Hub signal    | CPU Pin  | Linux GPIO# |
|---------------|----------|-------------|
| USBHUB_RESETn | GPIO0_A5 | 5           |

## 12.7 Using Qseven Signals as GPIO

Most Qseven signals can be reused as a general purpose I/O pin. The following table shows the mapping and the possible direction as seen from the baseboard.

| Qseven<br>Pin | Signal                      | CPU Pin  | Linux<br>GPIO<br># | Direction     |
|---------------|-----------------------------|----------|--------------------|---------------|
| 16            | SUS_S5#                     | GPIO3_A0 | 96                 | Bidirectional |
| 17            | WAKE#                       | GPIO1_B6 | 46                 | Input         |
| 18            | SUS_S3#                     | GPIO3_A3 | 99                 | Bidirectional |
| 19            | GPO0                        | GPIO2_B3 | 75                 | Bidirectional |
| 21            | SLP_BTN#                    | GPIO1_B7 | 47                 | Input         |
| 22            | LID_BTN#                    | GPIO3_A6 | 102                | Bidirectional |
| 27            | BATLOW#                     | GPIO3_A7 | 103                | Bidirectional |
| 42            | SDIO_CLK#                   | GPIO1_D6 | 62                 | Bidirectional |
| 43            | SDIO_CD#                    | GPIO0_A3 | 3                  | Bidirectional |
| 44            | SDIO_LED                    | GPIO3_B3 | 107                | Birectional   |
| 45            | SDIO_CMD                    | GPIO1_D7 | 63                 | Bidirectional |
| 46            | SDIO_WP                     | GPIO3_B5 | 109                | Bidirectional |
| 47            | SDIO_PWR#                   | GPIO3_D3 | 123                | Bidirectional |
| 48            | SDIO_DAT1                   | GPIO1_D3 | 59                 | Bidirectional |
| 49            | SDIO_DAT0                   | GPIO1_D2 | 58                 | Bidirectional |
| 50            | SDIO_DAT3                   | GPIO1_D5 | 61                 | Bidirectional |
| 51            | SDIO_DAT2                   | GPIO1_D4 | 60                 | Bidirectional |
| 59            | I2S_WS                      | GPIO3_C2 | 114                | Bidrectional  |
| 63            | I2S_CLK                     | GPIO3_C3 | 115                | Bidirectional |
| 65            | I2S_SDI                     | GPIO3_C5 | 117                | Bidirectional |
| 66            | GP0_I2C_CLK                 | GPIO2_B7 | 79                 | Bidirectional |
| 67            | I2S_SDO                     | GPIO3_C4 | 116                | Bidirectional |
| 68            | GP0_I2C_DAT                 | GPIO2_C0 | 80                 | Bidirectional |
| 71            | THRMTRIP#                   | GPIO3_D2 | 122                | Bidirectional |
| 111           | LVDS_PPEN                   | GPIO0_A2 | 2                  | Bidirectional |
| 112           | LVDS_BLEN                   | GPIO0_A0 | 0                  | Bidirectional |
| 123           | LVDS_BLT_CTRL / GP_PWM_OUT0 | GPIO0_B7 | 15                 | Bidirectional |
| 125           | GP2_I2C_DAT / LVDS_DID_DAT  | GPIO0_C3 | 19                 | Bidirectional |
| 127           | GP2_I2C_CLK / LVDS_DID_CLK  | GPIO0_C2 | 18                 | Bidirectional |
| 171           | UARTO_TX                    | GPIO0_B2 | 10                 | Bidirectional |
| 172           | UARTO_RTS#                  | GPIO0_B5 | 13                 | Bidirectional |
| 177           | UARTO_RX                    | GPIO0_B3 | 11                 | Bidirectional |
| 178           | UARTO_CTS#                  | GPIO0_B4 | 12                 | Bidirectional |
| 185           | GPIO0                       | GPIO3_C6 | 118                | Bidirectional |
| 186           | GPIO1                       | GPIO3_D0 | 120                | Bidirectional |
| 187           | GPIO2                       | GPIO3_C7 | 119                | Bidirectional |
| 188           | GPIO3                       | GPIO3_D1 | 121                | Bidirectional |
| 189           | GPIO4                       | GPIO3_C0 | 112                | Bidirectional |
| 190           | GPIO5                       | GPIO3_A2 | 98                 | Bidirectional |
| 191           | GPIO6                       | GPIO3_A1 | 97                 | Bidirectional |
| 192           | GPIO7                       | GPIO2_B6 | 78                 | Bidirectional |
| 199           | SPI_MOSI                    | GPIO3_B4 | 108                | Bidirectional |
| 200           | SPI_CS0#                    | GPIO3_B1 | 105                | Bidirectional |
| 201           | SPI_MISO                    | GPIO3_B6 | 110                | Bidirectional |
| 202           | SPI_CS1#                    | GPIO3_B2 | 106                | Bidirectional |
| 203           | SPI_SCK                     | GPIO3_B7 | 111                | Bidirectional |

## 12.8 Electrical Specification

### 12.8.1 Power Supply

The power supply requirements are listed in the table below and are identical to the Qseven specification.

| Rail    | Description       | Nominal voltage | Tolerance  |
|---------|-------------------|-----------------|------------|
| VCC     | Main power supply | 5V              | 4.75 5.25V |
| VCC_RTC | Backup battery    | 3V              | 2.4 3.3V   |

### 12.9 Mechanical Specification

#### 12.9.1 Module Dimensions

The mechanical dimensions of the module are shown below.

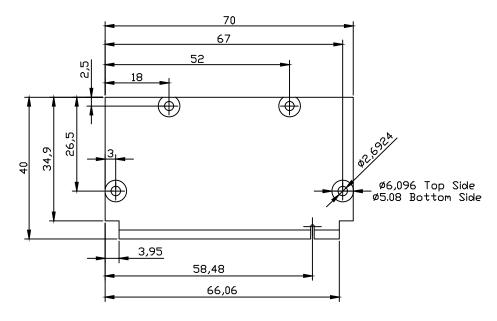

Fig. 12.2: Module dimensions (all values in mm)

#### 12.9.2 Baseboard Dimensions

The mechanical dimensions of the baseboard are conform with the form factor for Mini-ITX and the baseboard can be mounted in a standard Mini-ITX PC Case.

## **13 Known limitations**

| <ol> <li>The Rockchip PX30 watchdog should not be used if booting from SD card otherwise the RINGNECK SOM-PX30-uQ7 module will not boot unless power-cycled manually.</li> </ol> |
|----------------------------------------------------------------------------------------------------|
|                                                                                                    |
|                                                                                                    |
|                                                                                                    |
|                                                                                                    |
|                                                                                                    |
|                                                                                                    |
|                                                                                                    |
|                                                                                                    |
|                                                                                                    |
|                                                                                                    |

## 14 Contact

#### Theobroma Systems Design und Consulting GmbH

Seestadtstraße 27 1220 Vienna Austria

Inquiries: sales@theobroma-systems.com

 $Technical\ Support: support@theobroma-systems.com$ 

# **15 Revision History**

| Date         | Revision | Major changes                                                                                                    |
|--------------|----------|----------------------------------------------------------------------------------------------------|
| Nov 1, 2022  | v0.0.1   | First internal release                                                                                                    |
| Dec 21, 2022 | v1.0.0   | Internal review ; public release                                                                                                    |
| Dec 21, 2022 | v1.0.1   | Fix one missing image in html output                                                                                                    |
| Mar 29, 2023 | v1.1.0   | Add Phosh graphical shell                                                                                                    |
| Apr 27, 2023 | v1.2.0   | Add meta-extended demo image build instructions Fix incorrect Haikou header(s) for LVDS_DID* and GP0_I2C_* signals CAN only supported with STM32                                                                                                    |
| Aug 23, 2023 | v1.3.0   | Fix Yocto directory tree layout Add companion controller 1 and 2 (STM & ATtiny) flashing instructions Fix companion controller 1 (STM) flashmode entering instructions Move companion controller 1 and 2 flashing instructions to separate section                    |
| Dec 18, 2023 | v1.3.1   | recalled version                                                                                                    |
| Feb 15, 2024 | v1.3.2   | Rename files for consistency between products Replace dd flashing instructions with bmaptool Update pip instructions for Bookworm Add yocto directory creation Update kas container instructions Rephrase layer version requirement Bump yocto layer and kas versions |
| Mar 08, 2024 | v1.4.0   | Add known SoC watchdog limitation note Update build instruction to match git repositories changes Add note on how to build debos on non Debian systems                                                                                                    |